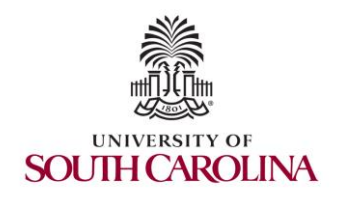

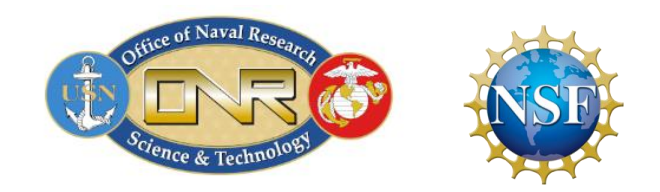

#### Virtual Labs for Security and Next-generation Programmable Devices

Jorge Crichigno University of South Carolina <https://research.cec.sc.edu/cyberinfra>

Seminar at the University of South Florida Tampa, Florida

Friday February 9, 2024

## Agenda

- Introduction and motivation for cybersecurity
- Review "Cybersecurity Fundamentals" lab series
- Describe a cyber-attack
	- ➢ Infiltrate a victim's machine using a Remote Access Trojan (RAT)
	- $\triangleright$  Perform a malware attack (spyware)
	- $\triangleright$  Collect keystrokes, monitors the victim's camera, and record the victim's microphone
- Review "Intro to P4" lab series
- Execute lab experiments / cyber-attacks (self-paced)

#### Introduction and motivation for cybersecurity

### **Introduction**

- Widespread attacks on desktops, laptops, smartphone, tablets, servers, etc.
- Information security is focused on protecting electronic information of organizations and users

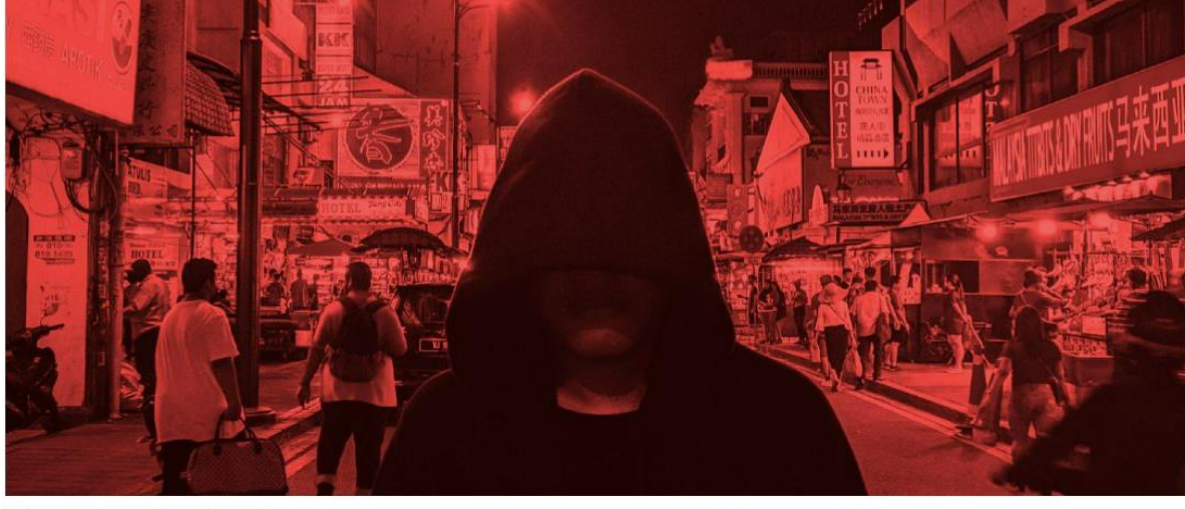

**IMAGE: UNSPLASH/PHOTOMOSH** 

**Jonathan Greig** February 7th, 2024

**China News** 

**News** 

**Government News** 

**CISA, FBI warn of China-linked** hackers pre-positioning for 'destructive cyberattacks against **US critical infrastructure'** 

### **Introduction**

- Widespread attacks on desktops, laptops, smartphone, tablets, servers, etc.
- Information security is focused on protecting electronic information of organizations and users

# Cyberattack on a Chicago children's hospital has shut down its systems for a week

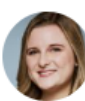

By Andy Rose and Sara Smart, CNN

⊙ 3 minute read · Updated 5:39 PM EST, Tue February 6, 2024

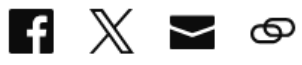

- Security is rarely outsourced
- U.S. Bureau of Labor Statistics (BLS)
	- ➢ Job outlook for information security analysts through end of decade expected to grow by more than 32%, much faster than average

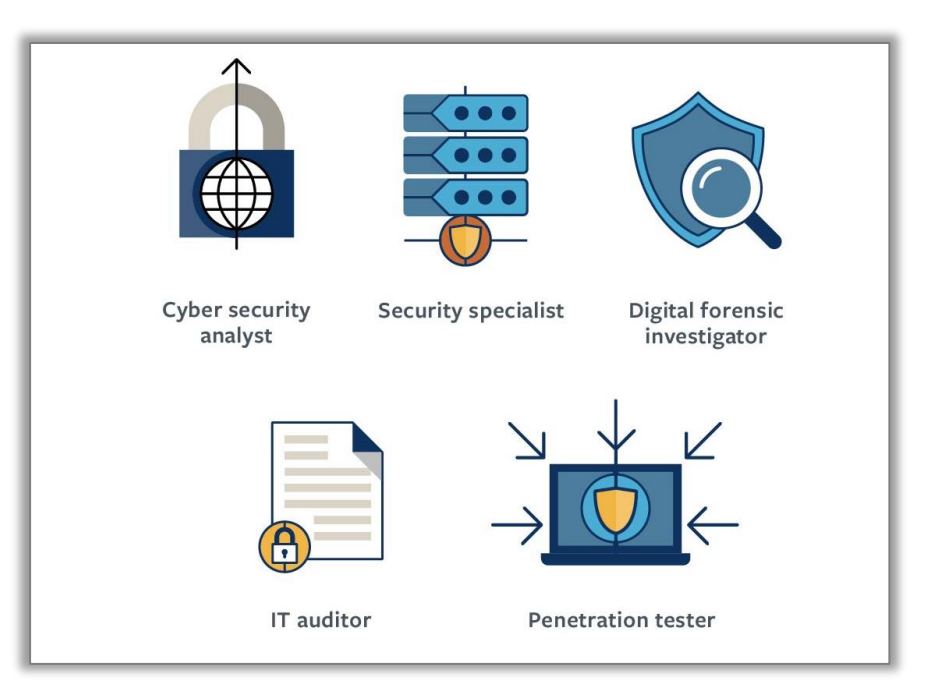

• [www.indeed.com](http://www.indeed.com/)

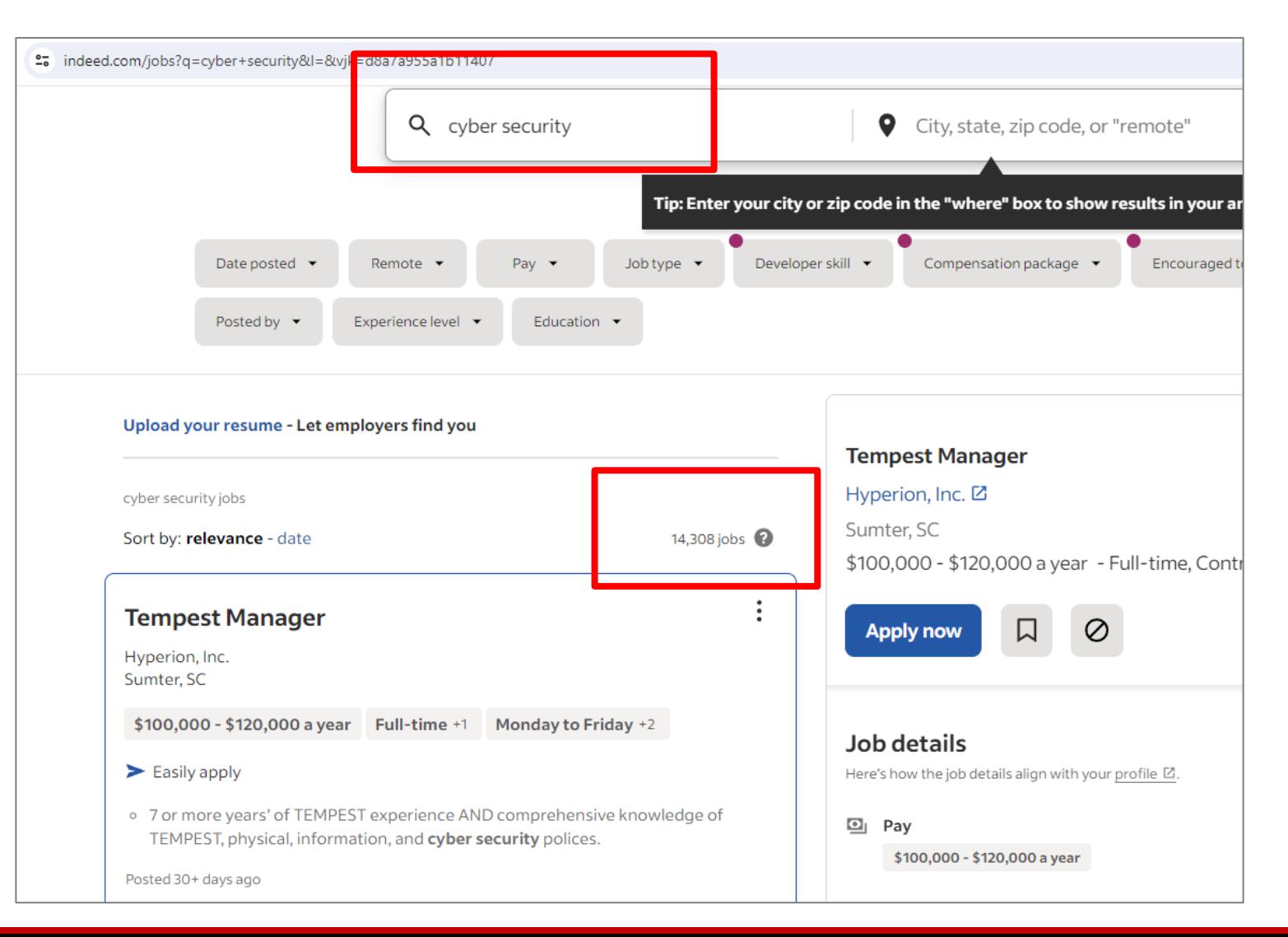

#### • [www.indeed.com](http://www.indeed.com/)

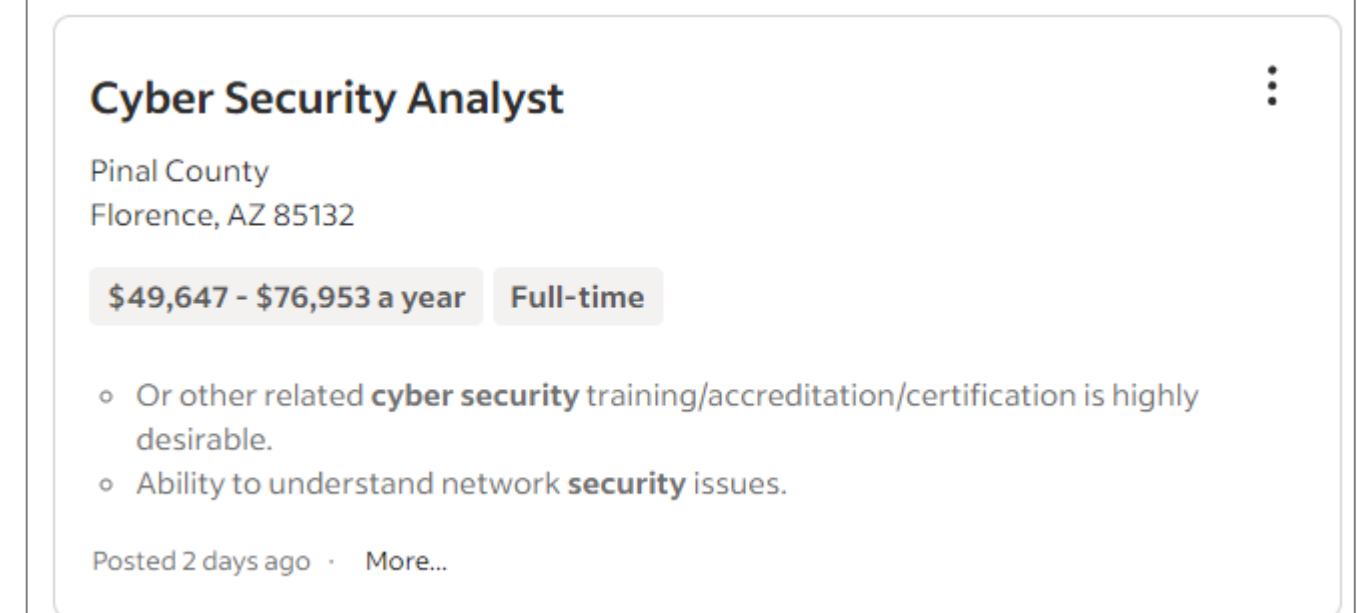

#### • [www.indeed.com](http://www.indeed.com/)

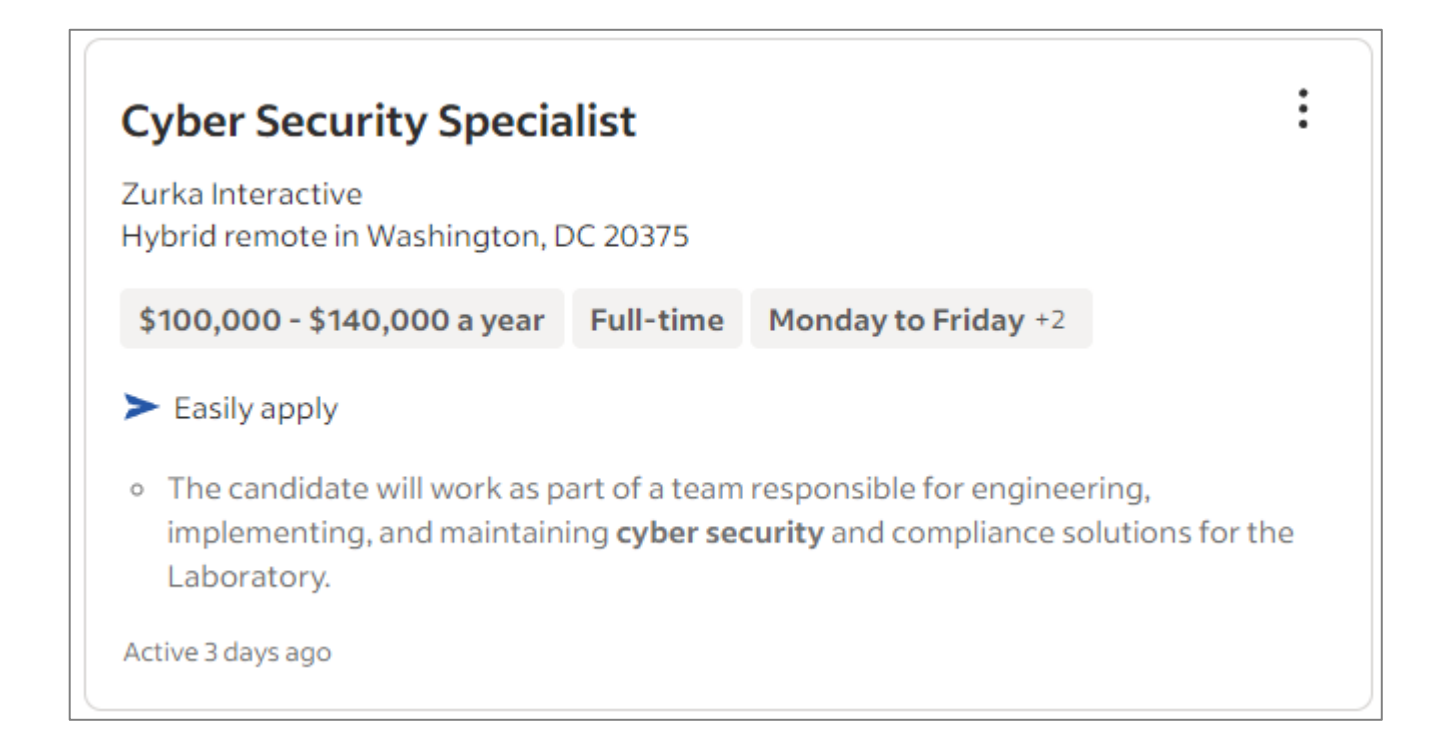

#### • [www.indeed.com](http://www.indeed.com/)

#### **Microsegmentation Cyber Security Engineer V** Navy Federal Credit Union 3.9 ★ Winchester, VA 22602 o Expert knowledge of cyber security/information security engineering. o Extensive experience with multiple cyber security detection/technologies/tools. Posted 16 days ago View similar jobs with this employer

#### • [www.indeed.com](http://www.indeed.com/)

#### **Cyber Security Analyst**

**Pinal County** Florence, AZ 85132

\$49,647 - \$76,953 a year Full-time

- o Or other related cyber security training/accreditation/certification is highly desirable.
- o Ability to understand network security issues.

Posted 2 days ago · More...

#### **TYPICAL CLASSIFICATION ESSENTIAL DUTIES:**

- Assists maintaining processes across the enterprise to reduce information and information technology (IT) risks.
- Assists in the maintenance of the County's information security and privacy policies, standards guidelines, baselines, processes and procedures in compliance with state and federal regulations and standards.
- Member in the County's incident response and investigation procedures and processes.
- Use software, such as firewalls and data encryption programs, to protect organizations' sensitive information. Assist computer users with installation or processing of new security products and procedures.
- Monitor for security breaches. Constantly monitor their organization's networks and systems for security breaches or intrusions. Install software that helps to notify them of intrusions, and watch out for irregular system behavior.
- Understanding potential threats, vulnerability and control techniques.
- Investigate security breaches. Assists with incident response activities to minimize the impact. Afterwards, assist with a technical and forensic investigation into how the breach happened and the extent of the damage. They prepare reports of their findings to be reported to management.
- Assist in administering a County-wide information security training and awareness program.

#### • [www.indeed.com](http://www.indeed.com/)

#### **Cyber Security Specialist**

Zurka Interactive Hybrid remote in Washington, DC 20375

 $$100,000 - $140,000$  a year Full-time Monday to Friday +2

 $\blacktriangleright$  Easily apply

o The candidate will work as part of a team responsible for engineering, implementing, and maintaining cyber security and compliance solutions for the Laboratory.

Active 3 days ago

#### **Qualifications and Skills**

A Bachelors Degree in Computer Science, Mathematics, Engineering or related technical field and minimum 5 years of information assurance or cyber security experience is required.

The ideal candidate will be able to work independently and be able to take on tasks quickly with minimal direction. Strong organizational, analytical, and troubleshooting skills with a high level of attention to detail are required to succeed in this diverse environment.

Candidates must meet DoD 8570 requirements for an IAT III level position, including an active CompTIA CASP certification or equivalent.

#### • [www.indeed.com](http://www.indeed.com/)

#### **Microsegmentation Cyber Security Engineer V**

Navy Federal Credit Union 3.9 ★ Winchester, VA 22602

- o Expert knowledge of cyber security/information security engineering.
- o Extensive experience with multiple cyber security detection/technologies/tools.

Posted 16 days ago

View similar jobs with this employer

#### **Qualifications**

- · Extensive experience in system administration, database administration, network engineering, software engineering, or software development, with a concentration in Cyber Security
- Extensive experience leading collaborative work teams
- Significant hands-on experience and knowledge of IT operations and change management.
- Expert knowledge and understanding of security operations and cyber-attack methods
- Advanced knowledge of enterprise information security architecture
- Working knowledge of security assessment processes
- Expert skill to influence, to negotiate & persuade to reach agreeable exchanges & positive outcomes
- Advanced skills in working with all levels of management, supervisors, stakeholders and vendors
- Advanced skills in leading, guiding and coaching professional staff
- Advanced organizational, planning and time management skills
- Expert skill exercising initiative and using good judgment to make sound decisions
- Advanced database and presentation software skills
- Effective skill in demonstrating Integrity and high standards of personal and professional conduct
- Bachelor's Degree in Information Technology or the equivalent combination of education, training or experience
- Experience with Windows server/Linux/AIX operating systems
- Knowledge of the Zero Trust Framework
- Experience managing micro-segmentation policies
- Strong background in analyzing network activity logs to tune security policies

#### **Desired Qualifications**

- Extensive experience with multiple cyber security detection/technologies/tools
- Extensive experience working with a variety of cyber architectures
- Knowledge of Navy Federal operations, products, policies and procedures
- CISSP, CISA, GIAC, CCNA or other related Information Security certifications
- Advanced degree in Information Technology, or the equivalent combination of education, training or experience

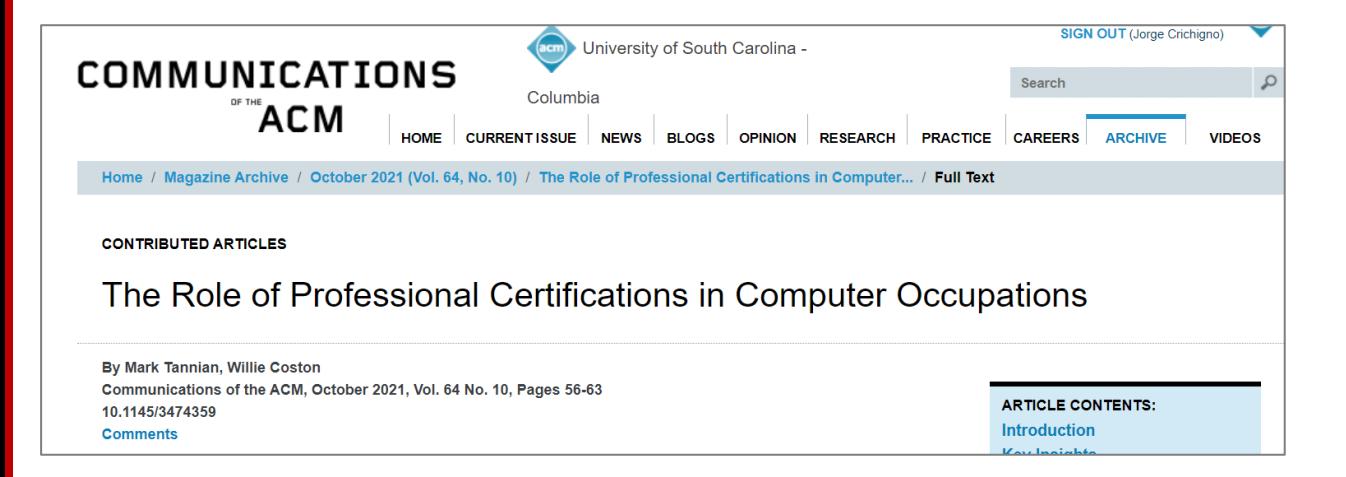

1. M. Tannian, W. Coston, "The Role of Professional Certifications in Computer Occupations," Communications of the ACM, Vol. 64, No. 10, October 2021.

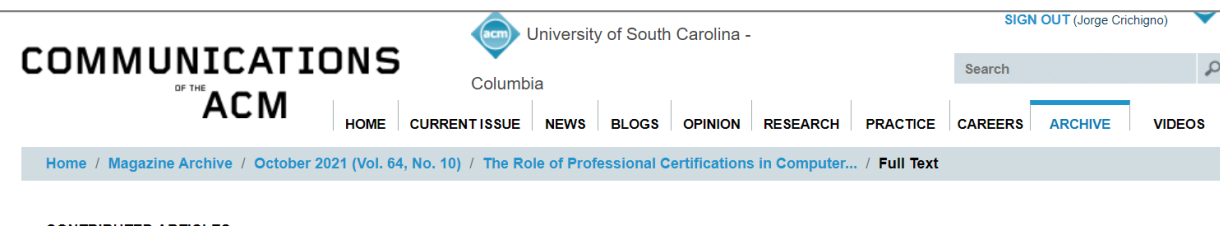

**CONTRIBUTED ARTICLES** 

The Role of Professional Certifications in Computer Occupations

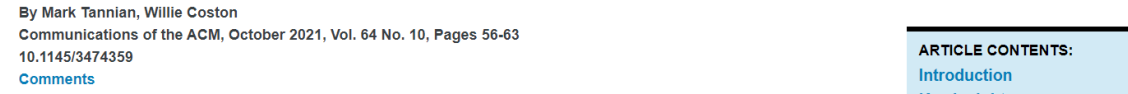

#### Top 15 requested certs for Info Security Analysts (15-1212)

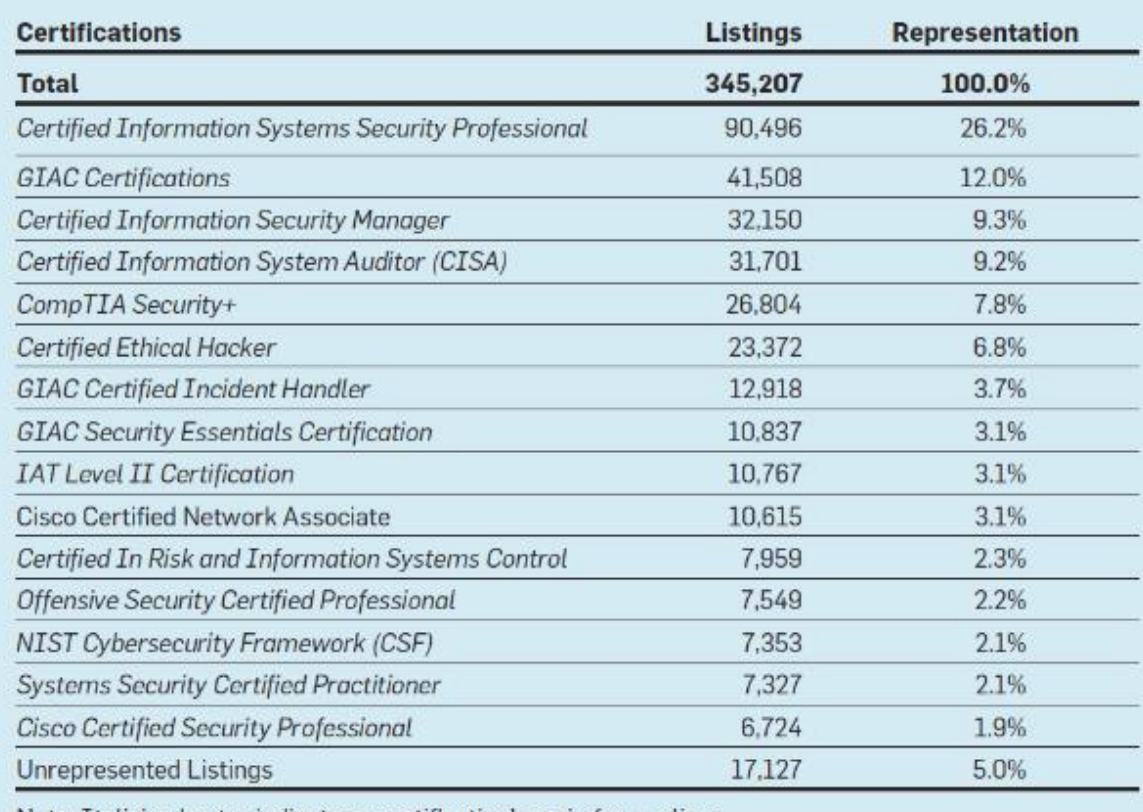

Note: Italicized entry indicates a certification's main focus aligns with occupation's unique responsibilities.

1. M. Tannian, W. Coston, "The Role of Professional Certifications in Computer Occupations," Communications of the ACM, Vol. 64, No. 10, October 2021.

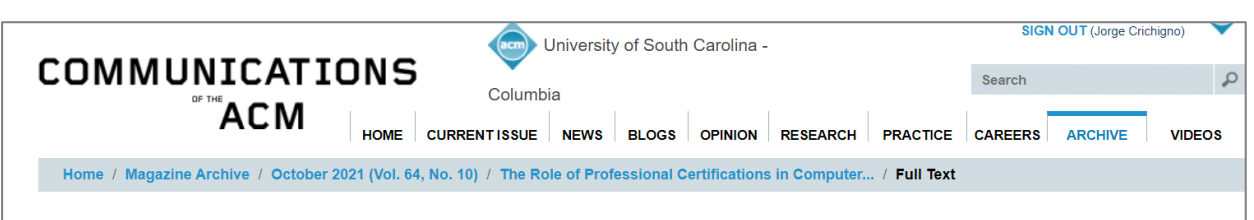

**CONTRIBUTED ARTICLES** 

The Role of Professional Certifications in Computer Occupations

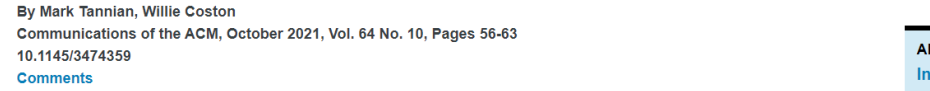

**RTICLE CONTENTS:** troduction

Top 15 requested certs for Comp. Network Architects (15-1241)

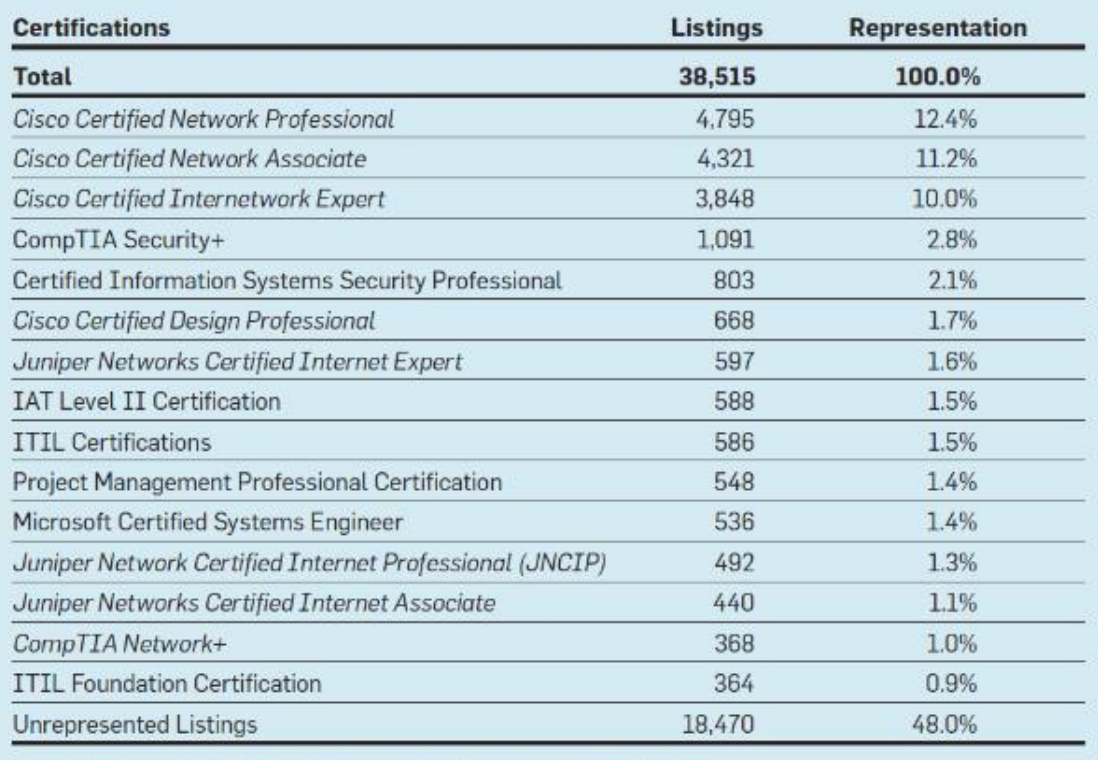

Note: Italicized entry indicates a certification's main focus aligns with occupation's unique responsibilities.

1. M. Tannian, W. Coston, "The Role of Professional Certifications in Computer Occupations," Communications of the ACM, Vol. 64, No. 10, October 2021.

- The U.S. job market indicates that the level of demand of certificates for ISA is over 95% (i.e., 95% of more than 345,000 job listings prefer professionals with industry certificates<sup>1</sup>)
- Similarly, the level of demand of certificates for CNA is 52% (i.e., 52% of more than 38,000 job listings prefer professionals with industry certificates<sup>1</sup>)

ISA: Information Security Analyst CNA: Computer Network Architect

#### Review "Cybersecurity Fundamentals" lab series

# Cybersecurity Fundamentals - POD

- Attacker in the WAN running Kali
- Victim in the internal network running Windows 10
- Web, DNS, and Mail servers in the DMZ zone
- Border router interconnect the networks
- Border router implements basic security policy:
	- ➢ Attacker cannot initiate connections to devices in the internal network

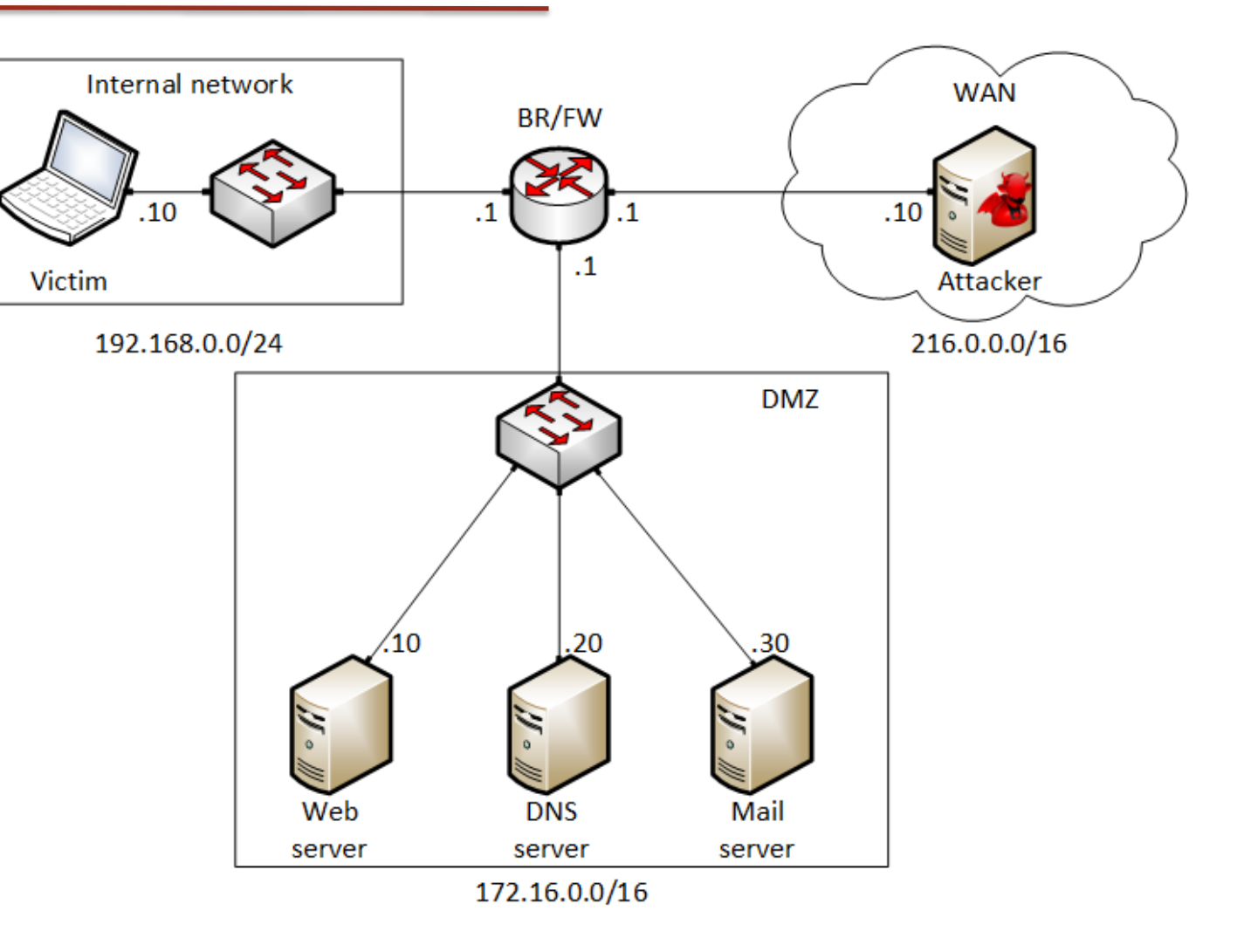

# Cybersecurity Fundamentals Lab Series

#### The labs provide learning experiences on cybersecurity topics

- **Lab 1:** Reconnaissance: Scanning with NMAP, Vulnerability Assessment with OpenVAS
- **Lab 2:** Remote Access Trojan (RAT) using Reverse TCP Meterpreter
- **Lab 3:** Escalating Privileges and Installing a Backdoor
- **Lab 4:** Collecting Information with Spyware: Screen Captures and Keyloggers
- **Lab 5:** Social Engineering Attack: Credentials Harvesting and Remote Access through Phishing Emails
- **Lab 6:** SQL Injection Attack on a Web Application
- **Lab 7:** Cross-site Scripting (XSS) Attack on a Web Application
- **Lab 8:** Denial of Service (DoS) Attacks: SYN/FIN/RST Flood, Smurf attack, and SlowLoris
- **Lab 9:** Cryptographic Hashing and Symmetric Encryption
- **Lab 10:** Asymmetric Encryption: RSA, Digital Signatures, Diffie-Hellman
- **Lab 11:** Public Key Infrastructure: Certificate Authority, Digital Certificate
- **Lab 12:** Configuring a Stateful Packet Filter using iptables
- **Lab 13:** Online Dictionary Attack against a Login Webpage
- **Lab 14:** Intrusion Detection and Prevention using Suricata
- **Lab 15:** Packet Sniffing and Relay Attack
- **Lab 16:** DNS Cache Poisoning
- **Lab 17:** Man in the Middle Attack using ARP Spoofing
- **Lab 18:** Understanding Buffer Overflow Attacks in a Vulnerable Application
- **Lab 19:** Conducting Offline Password Attacks

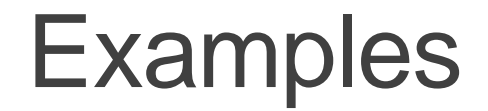

#### Vulnerability assessment using OpenVAS

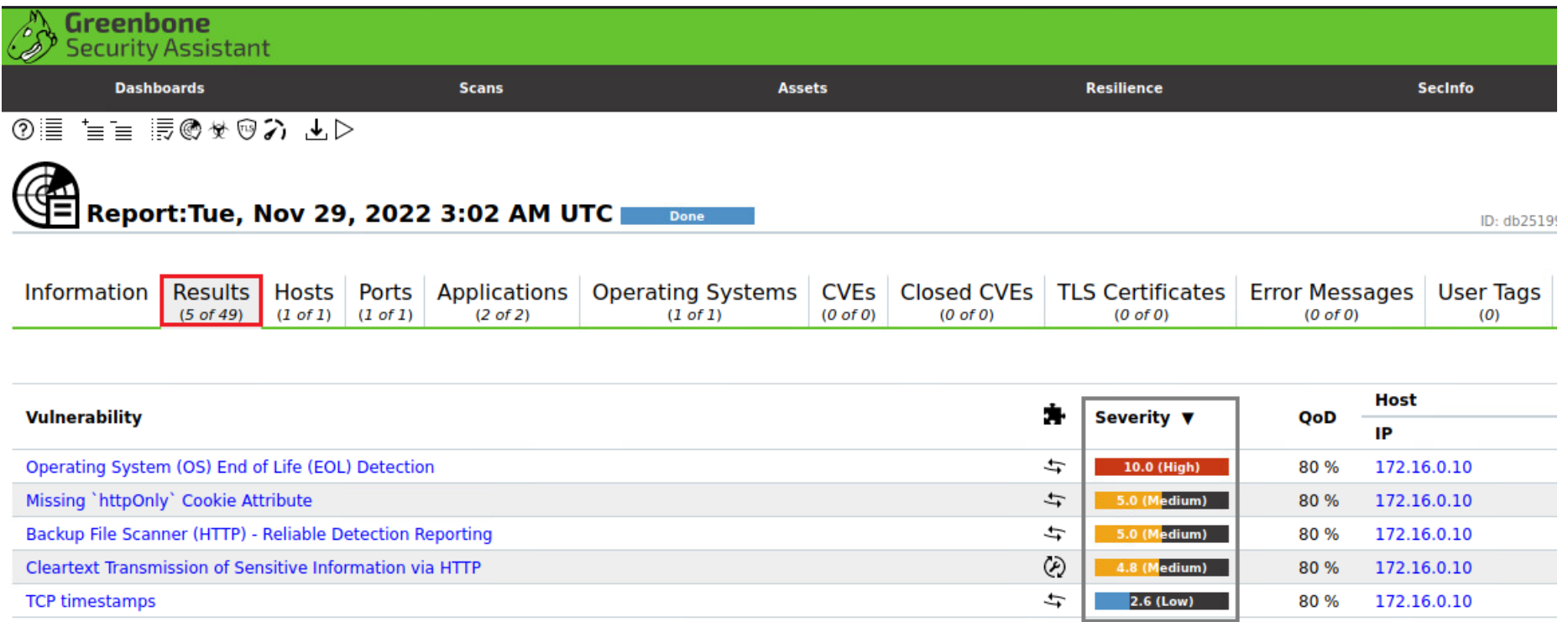

(Applied filter: apply\_overrides=0 levels=hml rows=100 min\_qod=70 first=1 sort-reverse=severity)

# **Examples**

#### Deploying a Spyware

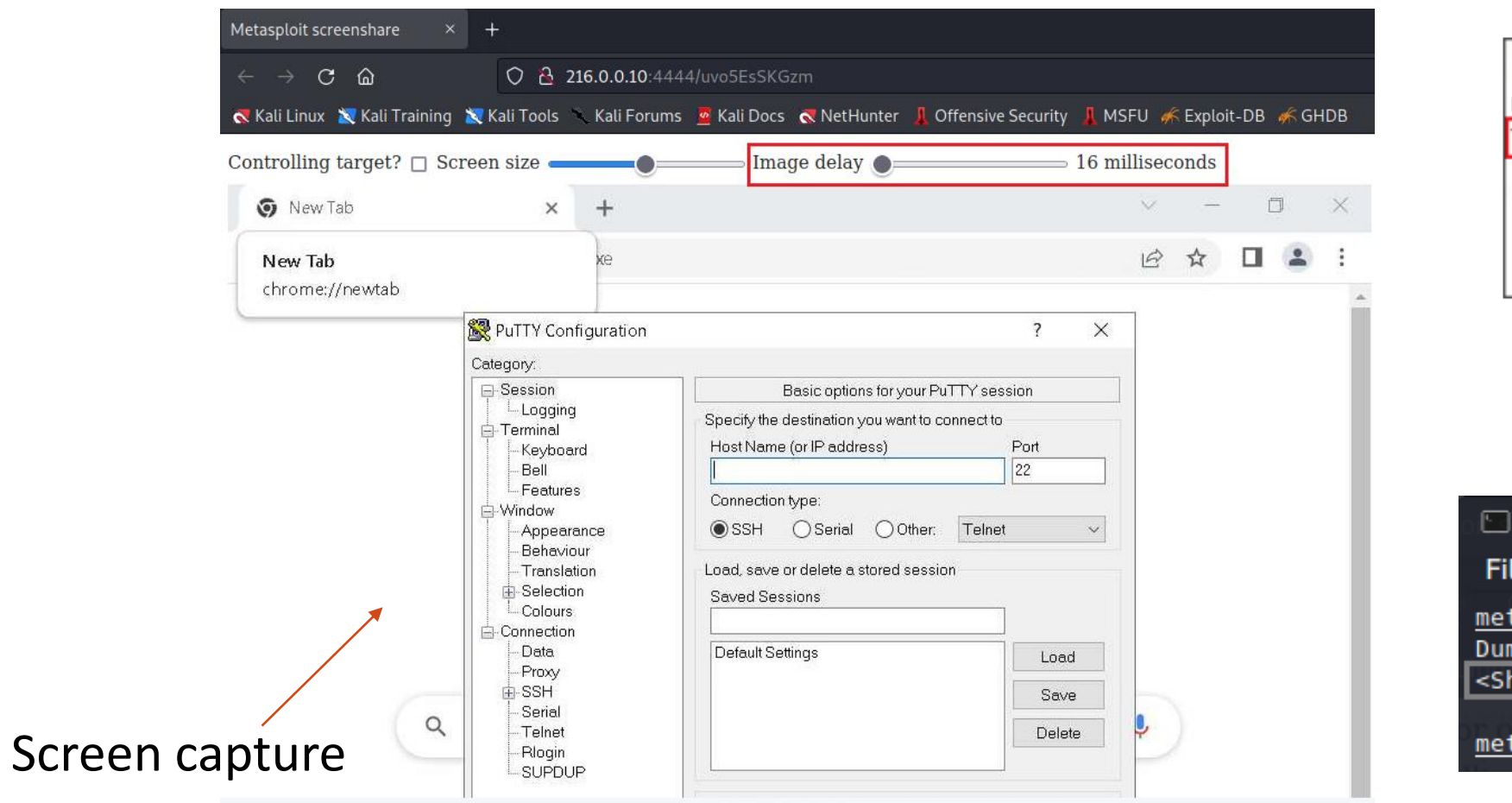

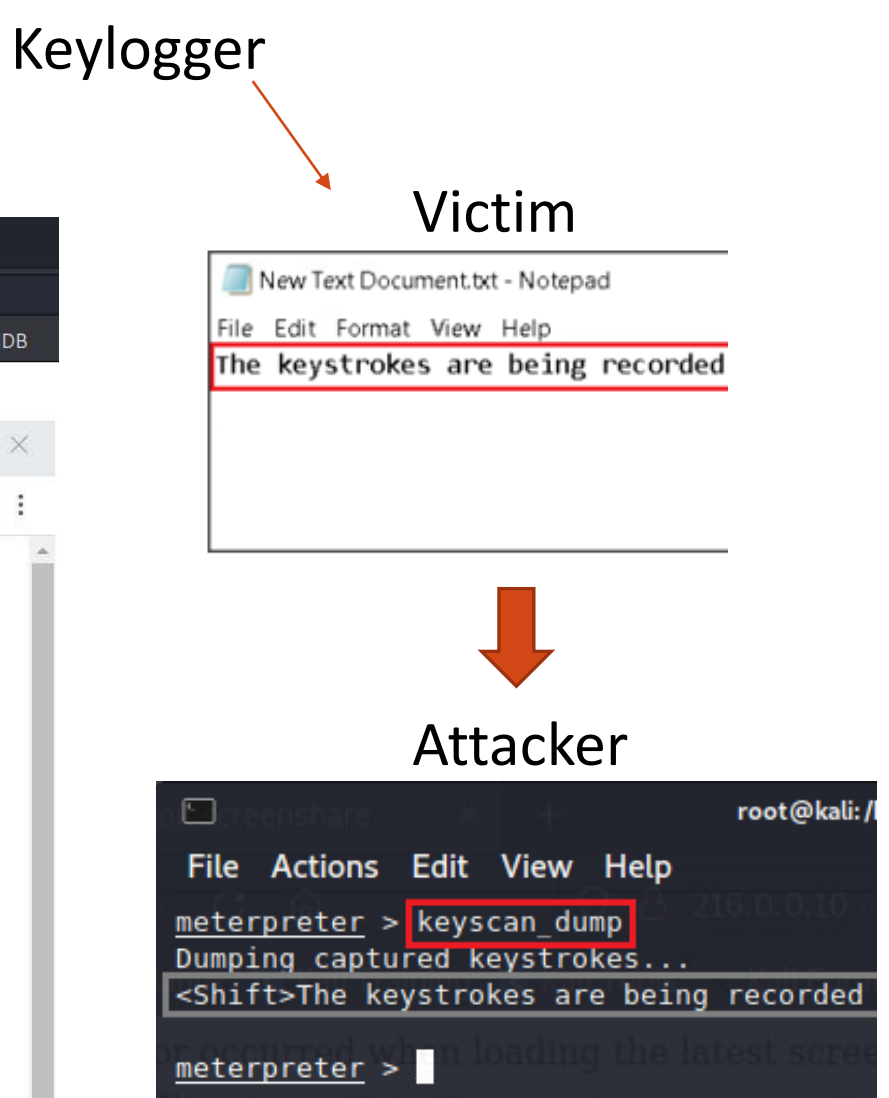

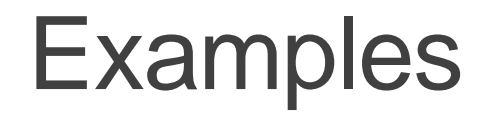

#### Social engineering and phishing emails

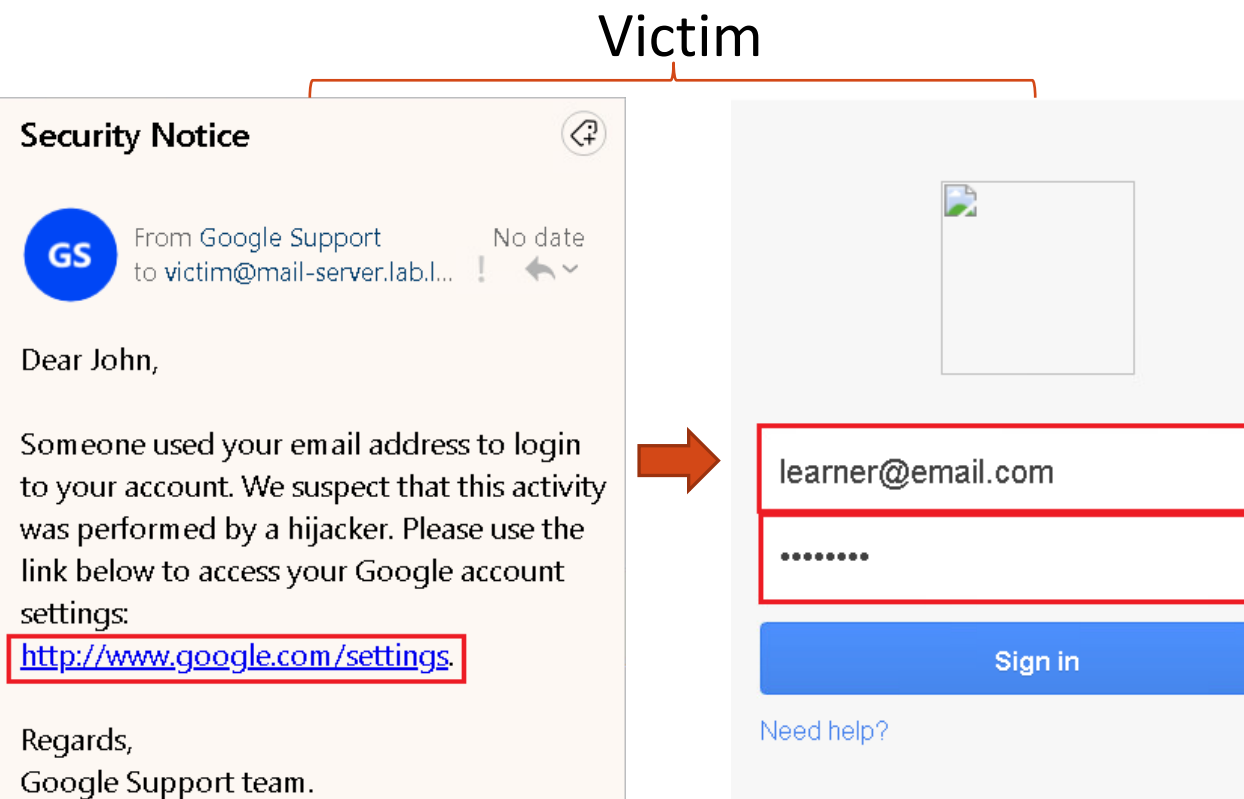

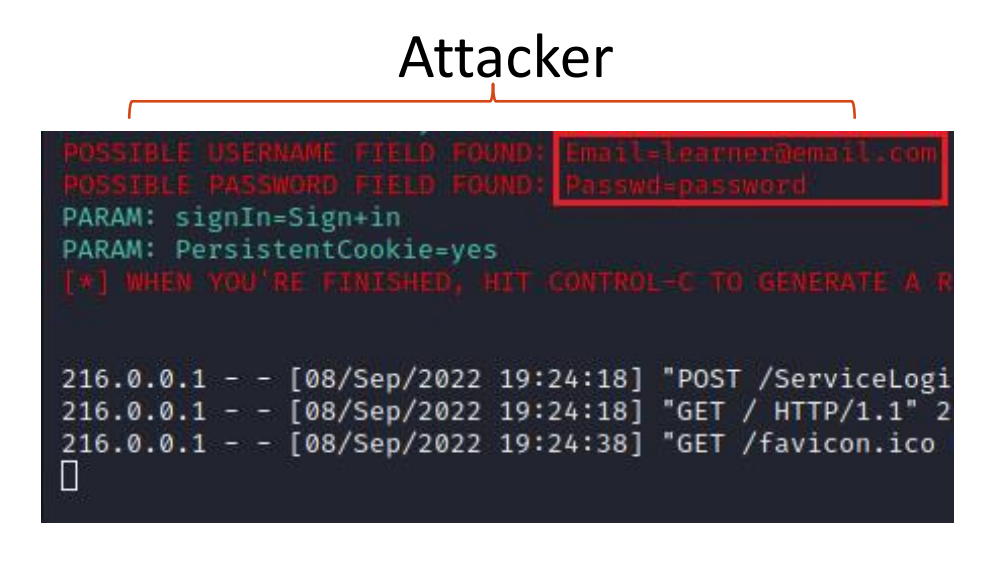

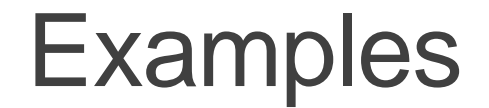

Creating a digital certificate and deploying it on an Apache web server

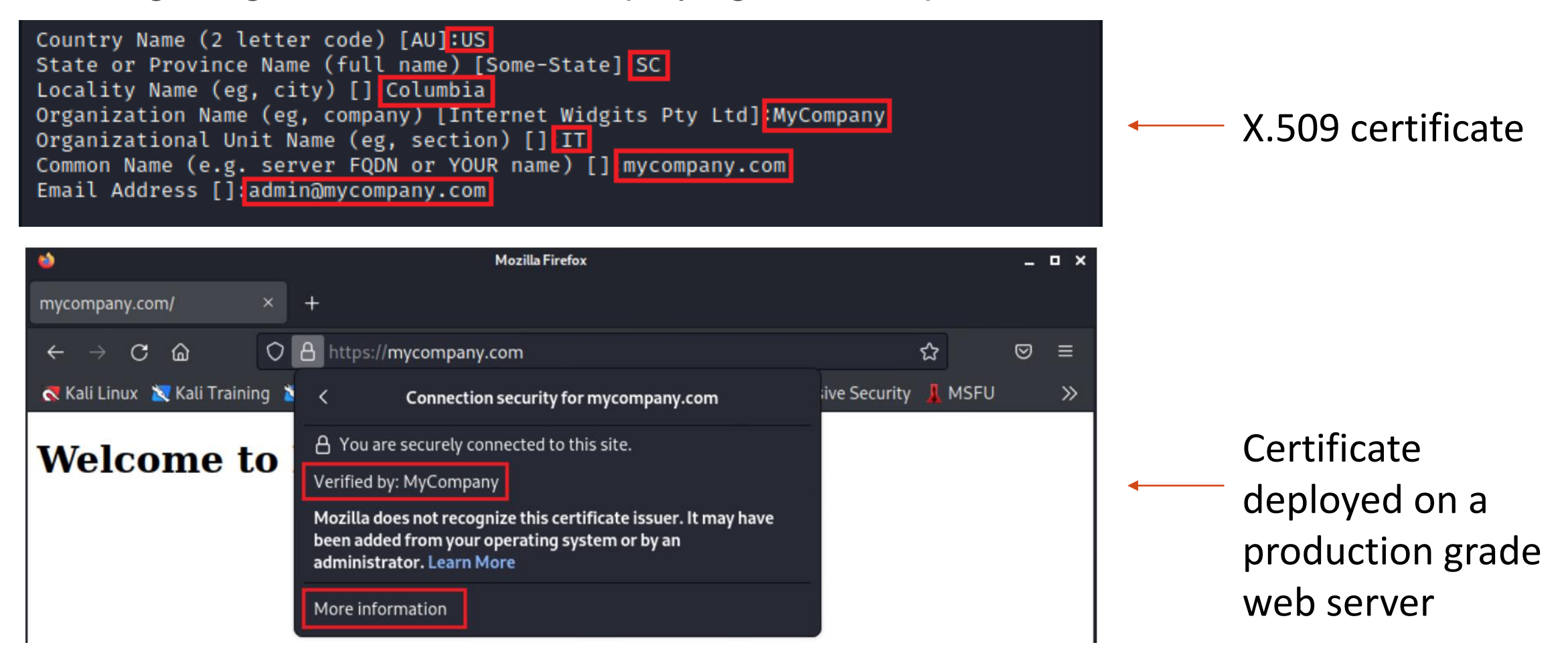

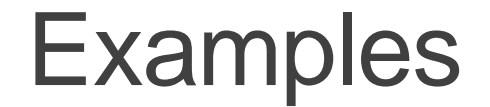

Detecting and blocking SYN Flood attack using Suricata IDS/IPS

alert tcp any any  $\rightarrow$  172.16.0.20 any (flags: S; sid: 1234568; rev: 1; )

rate\_filter gen\_id 1, sig\_id 1234568, track by\_dst, count 1000, seconds 1, new\_action drop, timeout

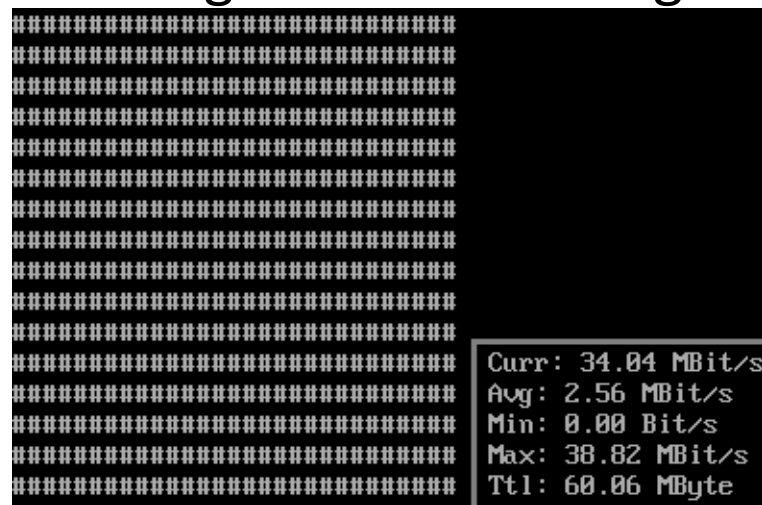

#### Incoming rate before mitigation **Incoming rate after mitigation**

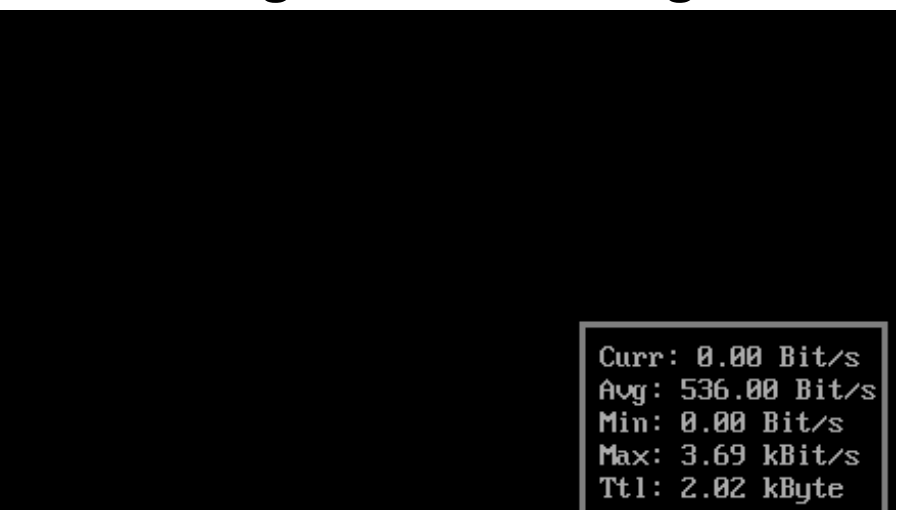

#### Describe a cyber-attack

# Typical Network Security Policy

- Firewalls / border routers prevent an external device to communicate with an internal device
- An internal device can initiate communication to an external device
- If there is information that must be shared with an external user, the information is placed in the Demilitarized Zone (DMZ)

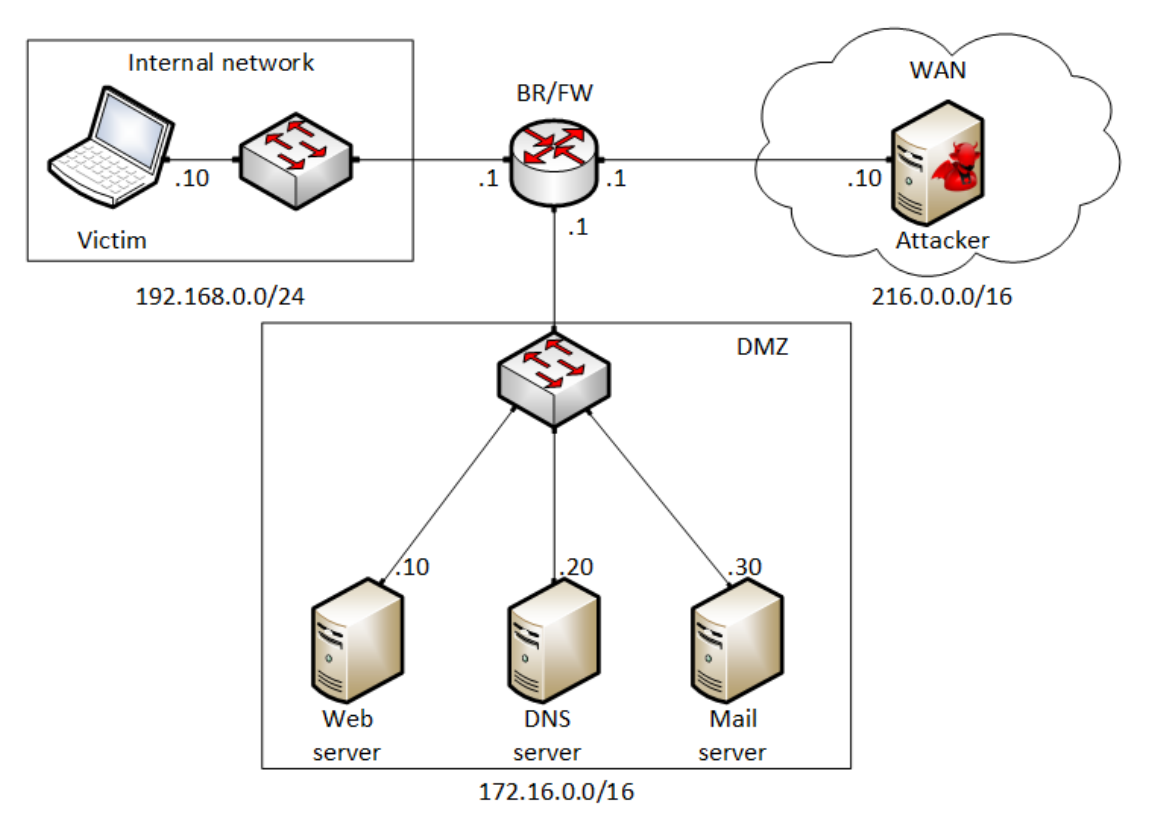

# Spyware Example

- The attacker creates a "payload" and attaches it to a valid program (for example, "putty.exe")
- 2. The attacker uploads the program to his website
- 3. The attacker starts the "command and control server," listening to incoming connection
- 4. The victim downloads the program
- 5. The victim executes the program
	- a) The program starts
	- b) At the same time, the malware connects to the attacker
- 6. The attacker starts the spyware
	- a) Takes screen captures of the victim's computer
	- b) Transmits the view of the victim's computer in real time
	- c) Controls the victim's computer
	- d) Monitors the victim's camera
	- e) Monitors the victim's microphone
	- Records the keystrokes...

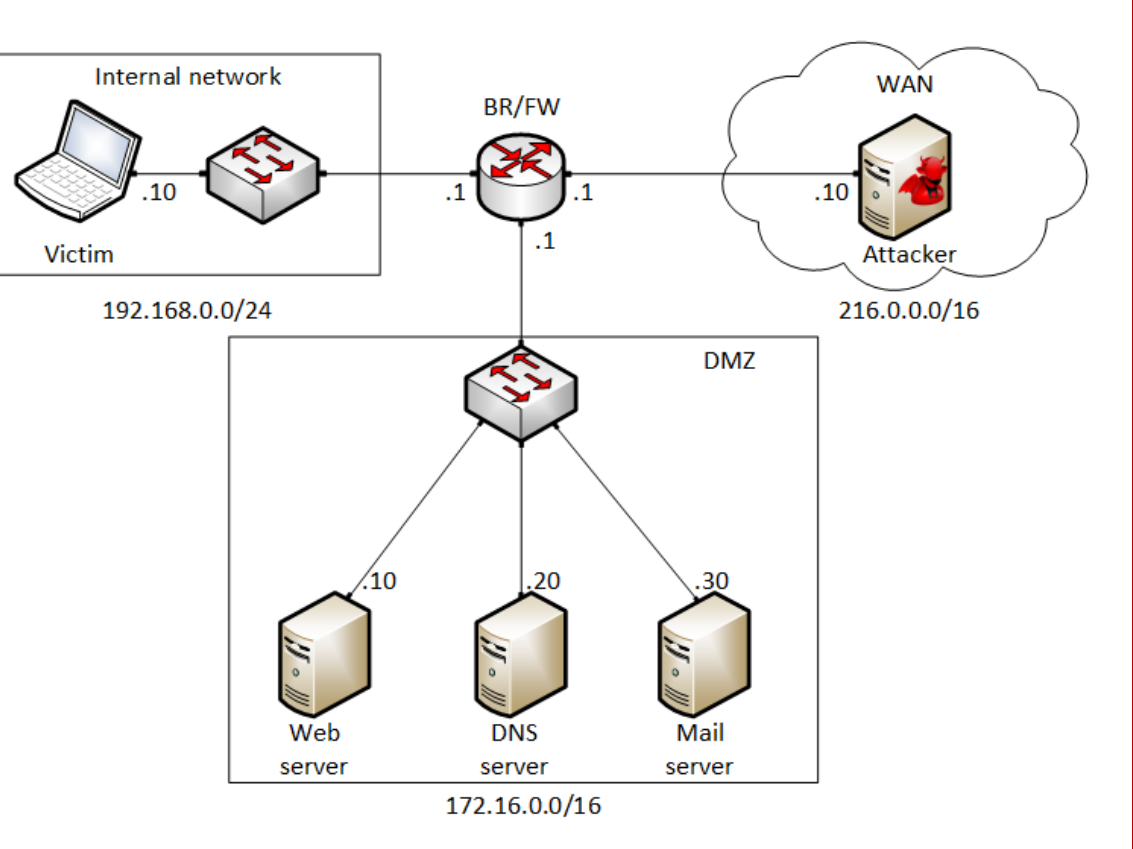

# DEMO 1 – Spyware [https://youtu.be/x\\_7jsXsn\\_YU](https://youtu.be/x_7jsXsn_YU)

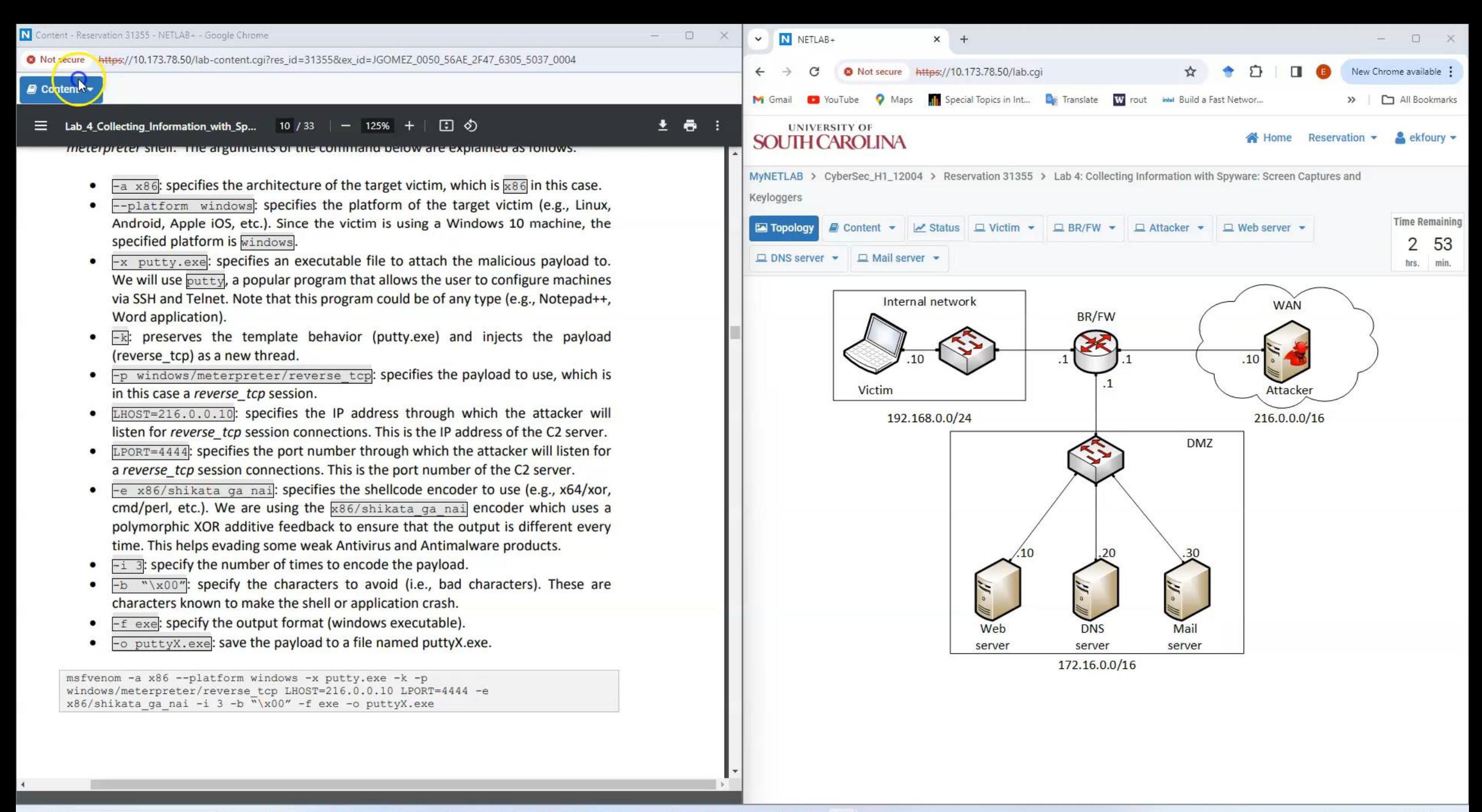

**IG**  $\bigcirc$ 

#### Review "Intro to P4" lab series

# Traditional (Legacy) Networking

- In "traditional" devices, the interface between the control plane and the data plane is proprietary
	- ➢ No innovation from network owners
	- $\triangleright$  A router is a monolithic unit built and internally accessed by the manufacturer only

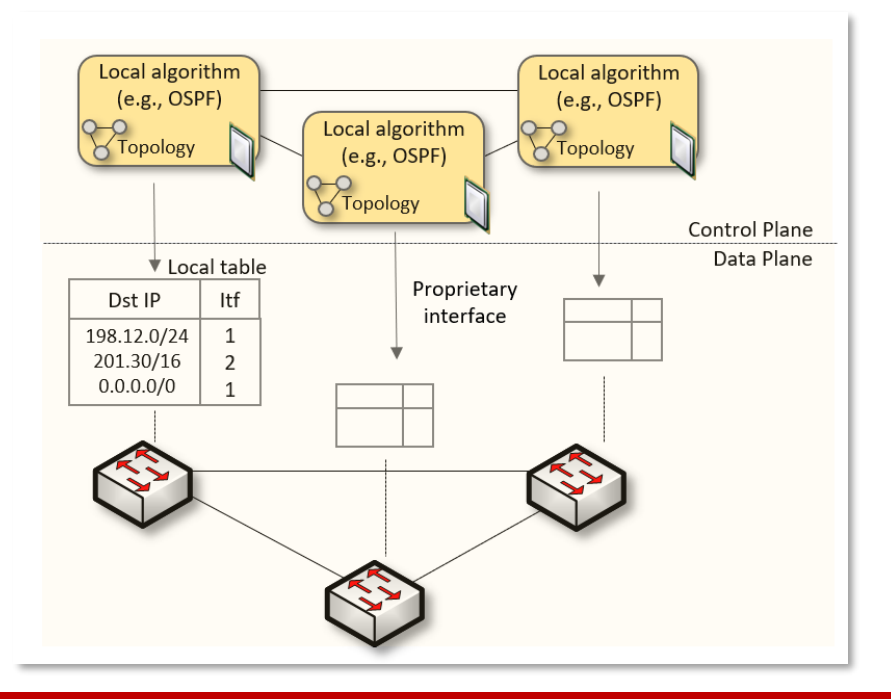

## Software-defined Networking

- SDN (1) explicitly separates the control and data planes, and (2) enables the control plane intelligence to be implemented as a software outside the switches
- The function of populating the forwarding table is now performed by the controller

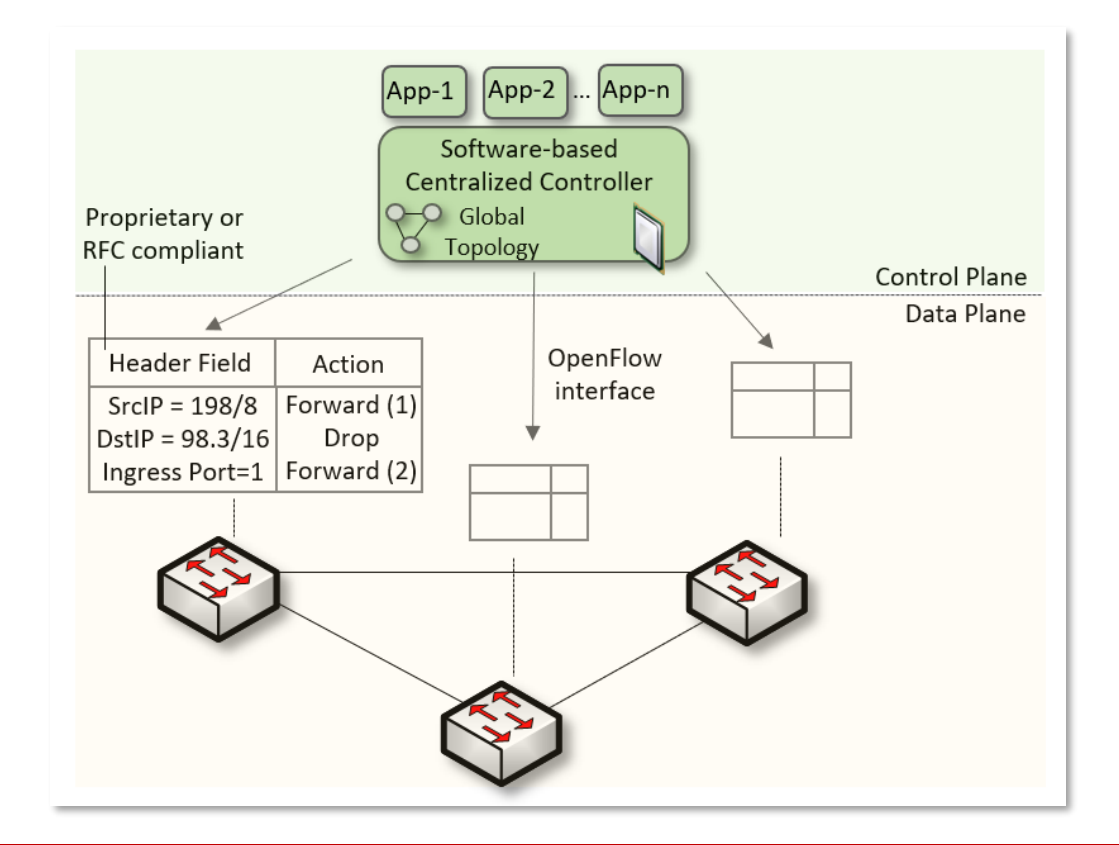

## Software-defined Networking

- SDN is limited to the OpenFlow specifications
	- $\triangleright$  Forwarding rules are based on a fixed number of protocols / header fields (e.g., IP, Ethernet)
- The data plane is designed with fixed functions (hard-coded)
	- $\triangleright$  Functions are implemented by the chip designer

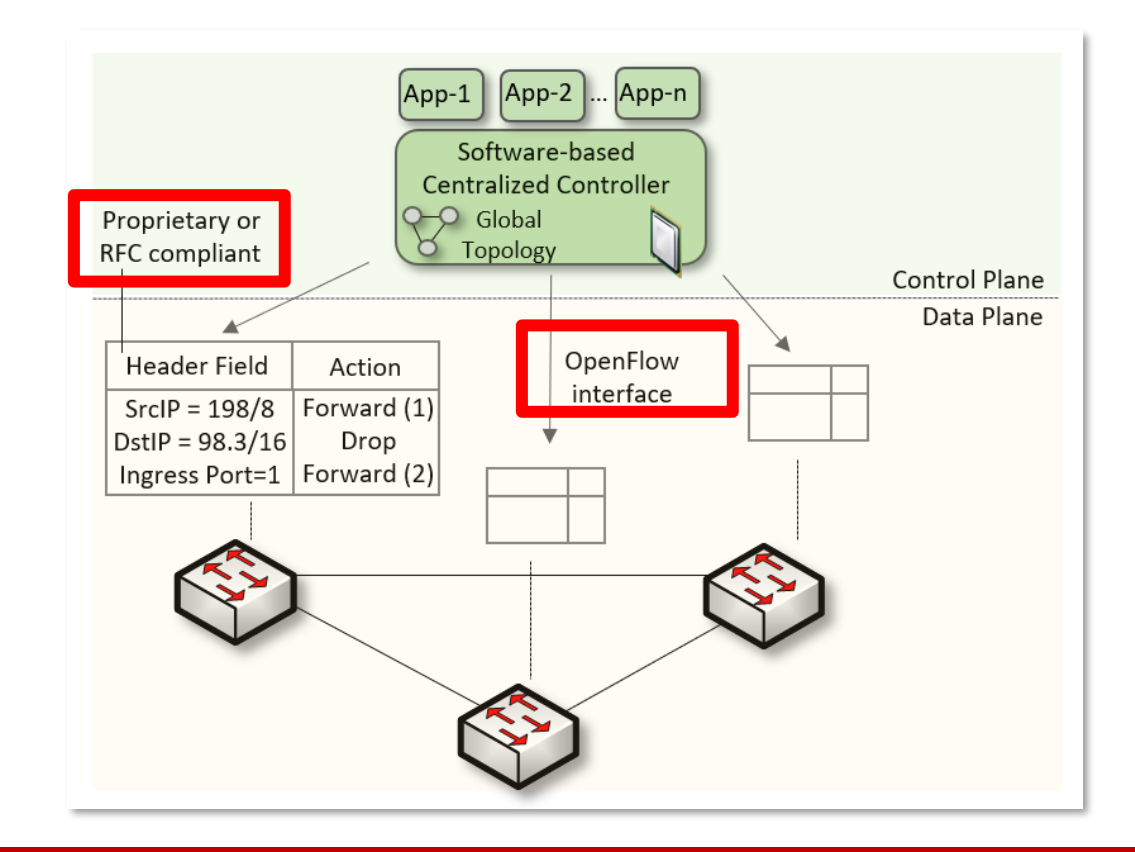

# Can the Data Plane be Programmable?

• Evolution of the computing industry

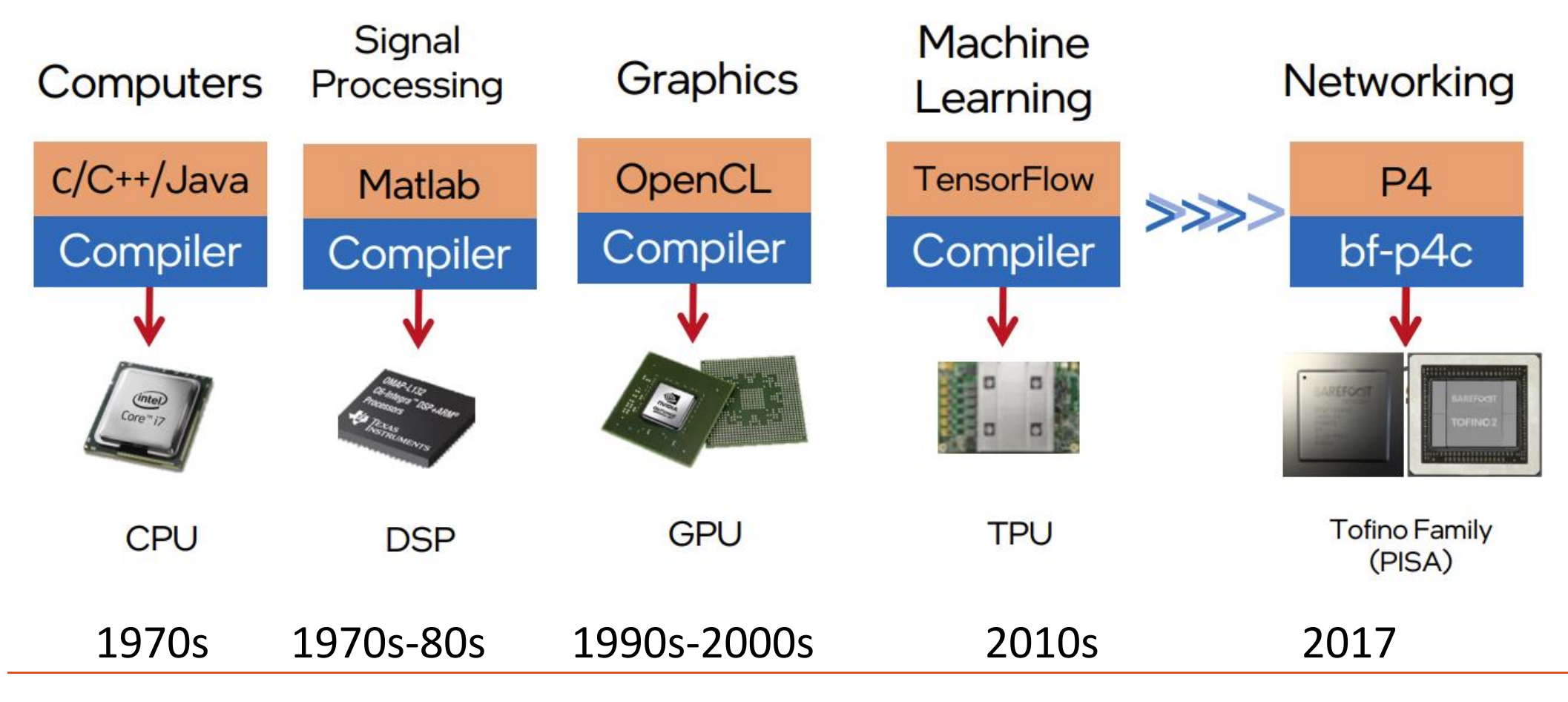

1. Vladimir Gurevich, "Introduction to P4 and Data Plane Programmability," [https://tinyurl.com/2p978tm9.](https://tinyurl.com/2p978tm9)

- P4<sup>1</sup> programmable switches permit a programmer to program the data plane
	- $\triangleright$  Define and parse new protocols
	- $\triangleright$  Customize packet processing functions
	- $\triangleright$  Measure events occurring in the data plane with high precision
	- $\triangleright$  Offload applications to the data plane

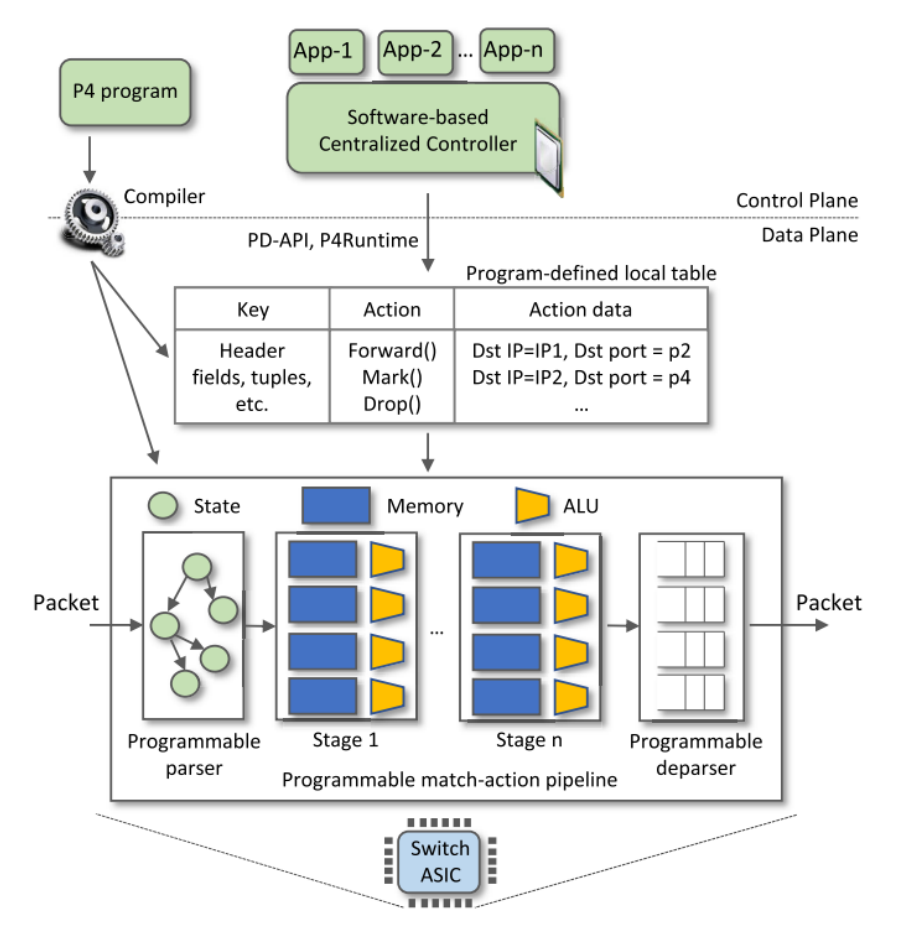

1. P4 stands for stands for Programming Protocol-independent Packet Processors

- P4 <sup>1</sup> programmable switches permit a programmer to program the data plane
	- $\triangleright$  Define and parse new protocols
	- $\triangleright$  Customize packet processing functions
	- $\triangleright$  Measure events occurring in the data plane with high precision
	- $\triangleright$  Offload applications to the data plane

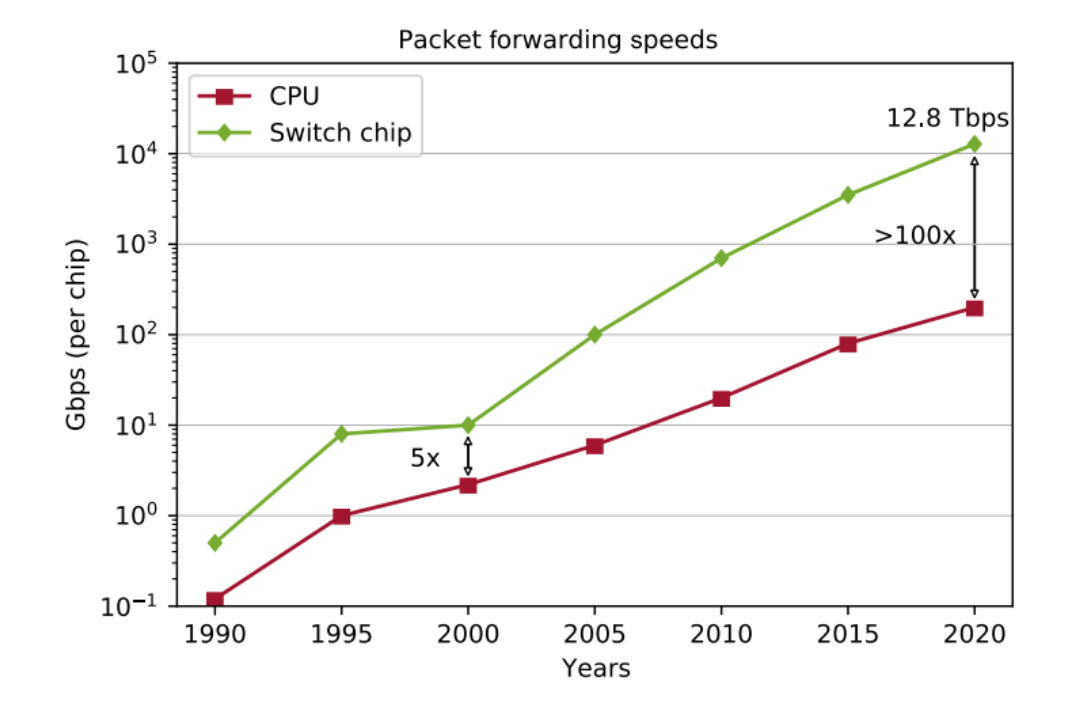

Reproduced from N. McKeown. Creating an End-to-End Programming Model for Packet Forwarding. Available: **<https://www.youtube.com/watch?v=fiBuao6YZl0&t=4216s>**

- P4 switches permit programmer to program the data plane
- Add proprietary features; e.g., emulate RTP relay server
- Parse packet headers, including UDP packets carrying RTP traffic
- Header inspection, identifying media sessions using the 5-tuple
- Modify fields, IP addresses and ports

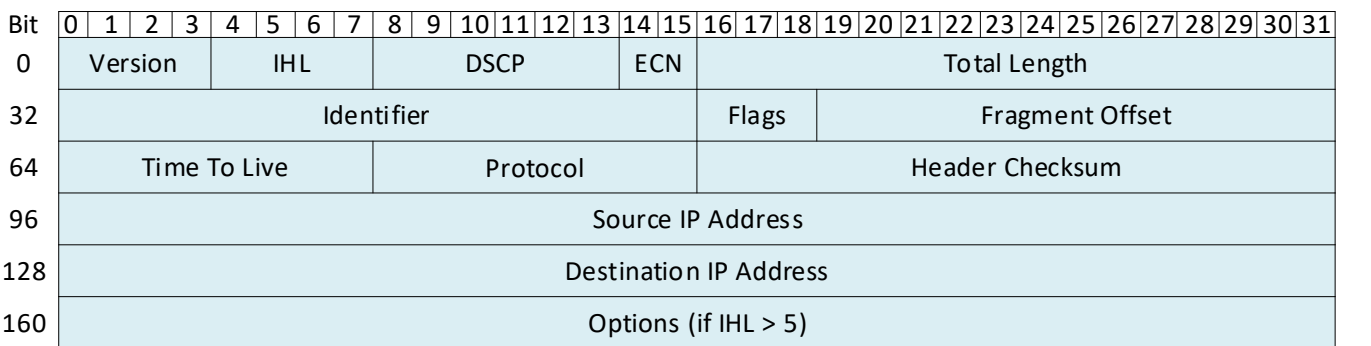

header  $ipv4$  t { bit<4> version;  $bits^{-4}>ihl;$ bit<8> diffserv; bit<16> totalLen; bit<16> identification;  $bits3> flag:$ bit<13> fragOffset;  $bits$   $t$ tl; bit<8> protocol; bit<16> hdrChecksum; ip4Addr t srcAddr; ip4Addr t dstAddr;

- P4 switches permit programmer to program the data plane
- Add proprietary features; e.g., emulate RTP relay server
- Parse packet headers, including UDP packets carrying RTP traffic
- Header inspection, identifying media sessions using the 5-tuple
- Modify fields, IP addresses and ports

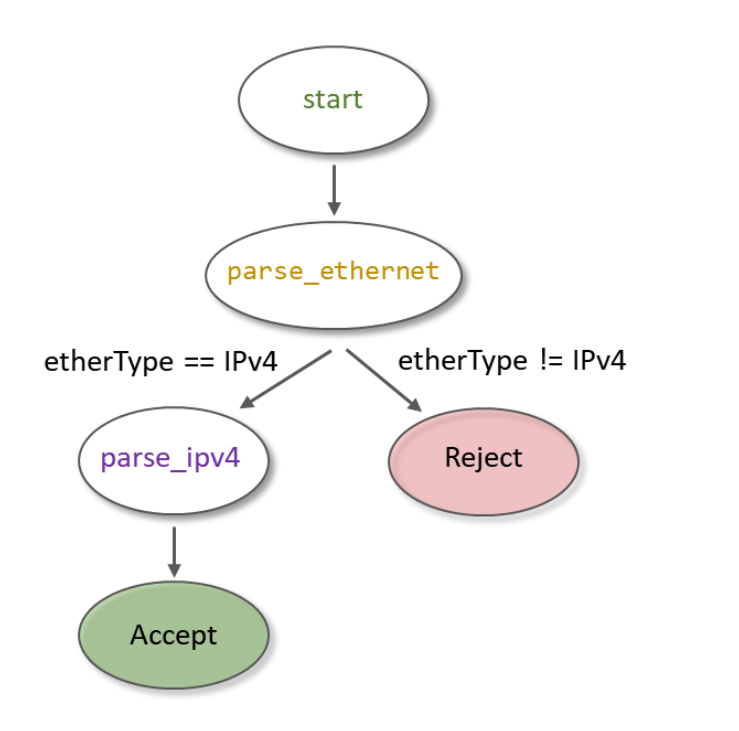

```
state start {
   transition parse_ethernet;
state parse_ethernet {
    packet.extract(hdr.ethernet);
   transition select(hdr.ethernet.etherType)
       TYPE_IPV4: parse_ipv4;
       default: reject;
state parse_ipv4 {
    packet.extract(hdr.ipv4);
    transition accept;
```
• The relay server makes it possible for two devices behind NAT to connect with each other relays the RTP

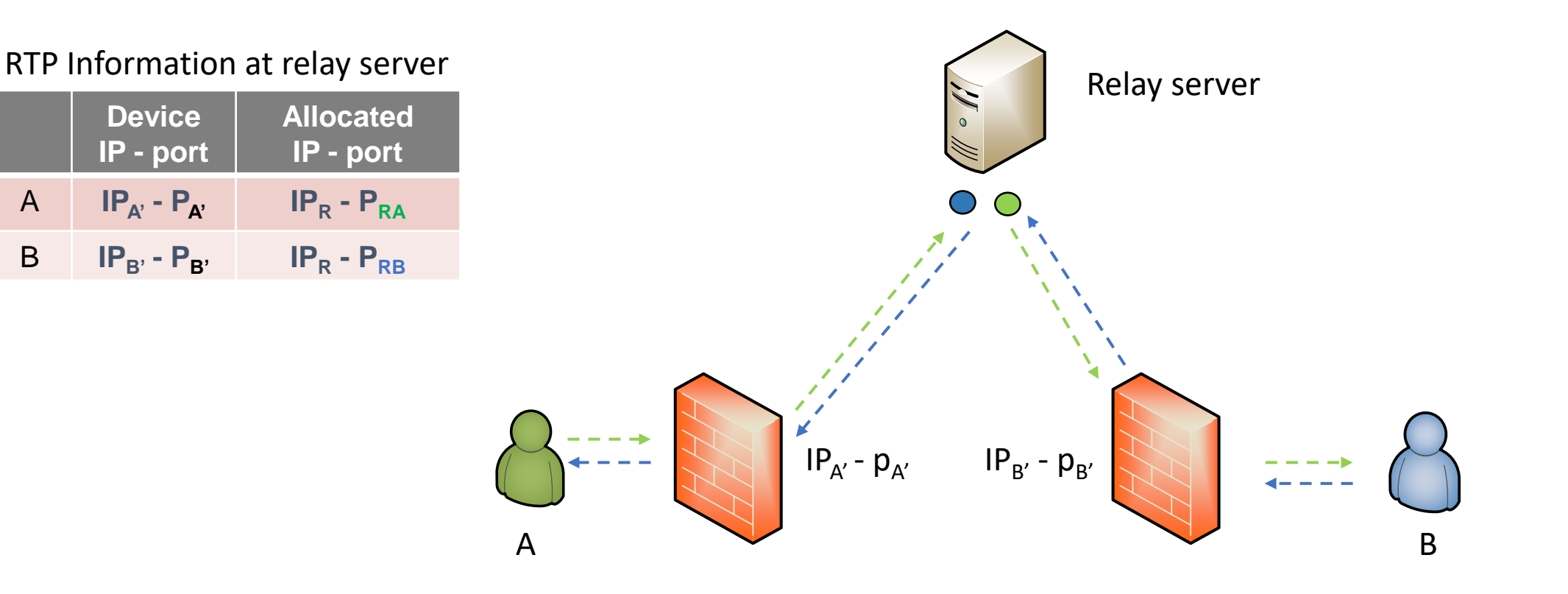

- P4 switches permit programmer to program the data plane
- Add proprietary features; e.g., emulate RTP relay server
- Parse packet headers, including UDP packets carrying RTP traffic
- Header inspection, identifying media sessions using the 5-tuple
- Modify fields, IP addresses and ports

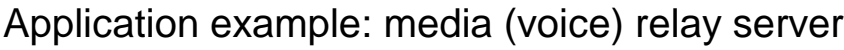

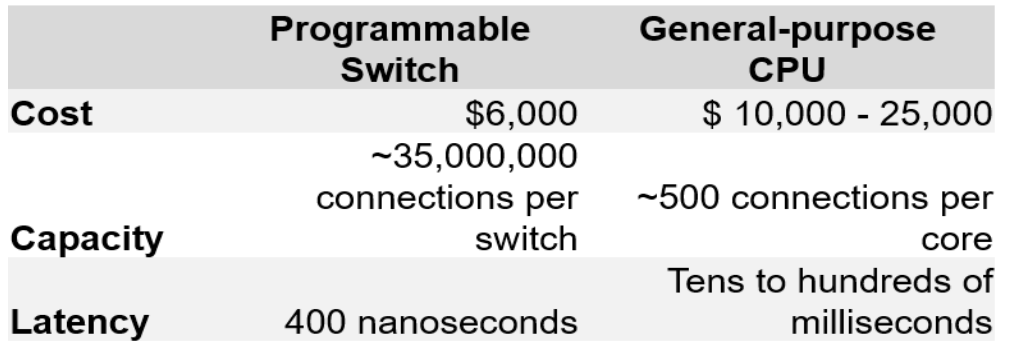

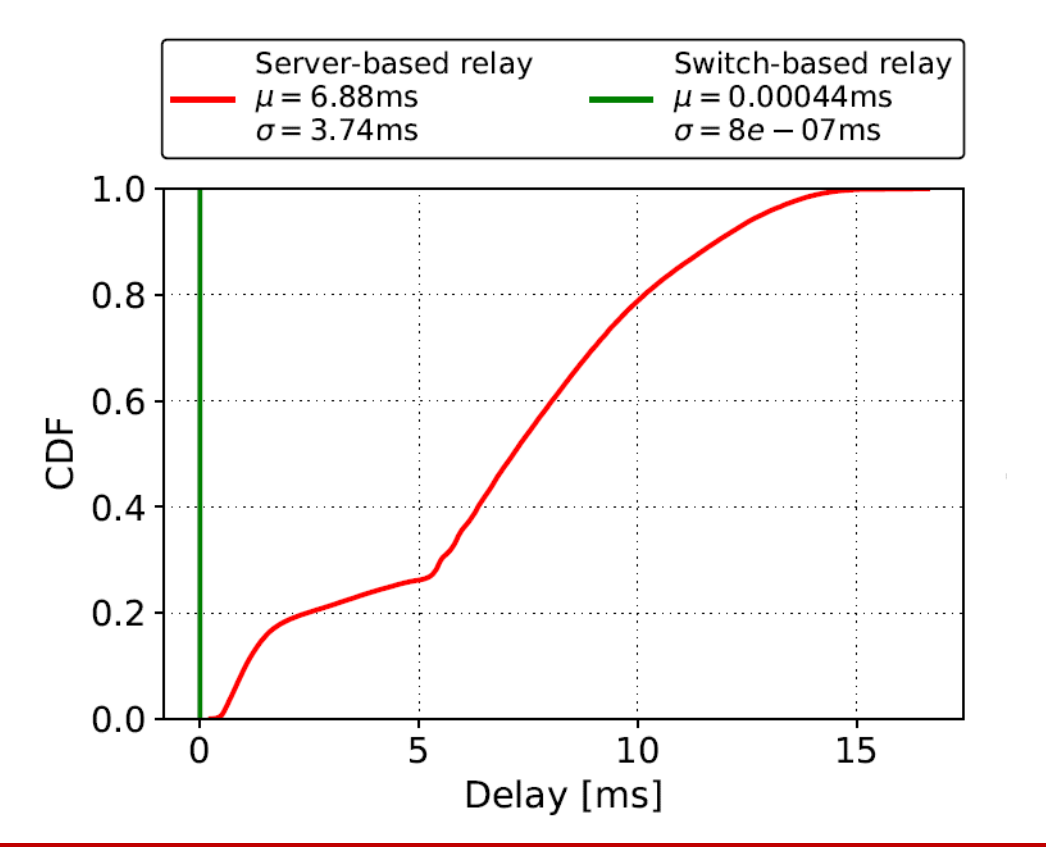

#### **Library on Security Applications with P4**

# Security Applications with P4

- These labs provide a hands-on experience on implementing cybersecurity applications on P4 programmable data planes
- The lab library explains topics such as implementing stateful packet filters, devising mitigation schemes for TCP SYN flood, DNS amplification, and others
- This library uses the BMv2 software switch (open source)

# Security Applications with P4

• Example: DoS detection

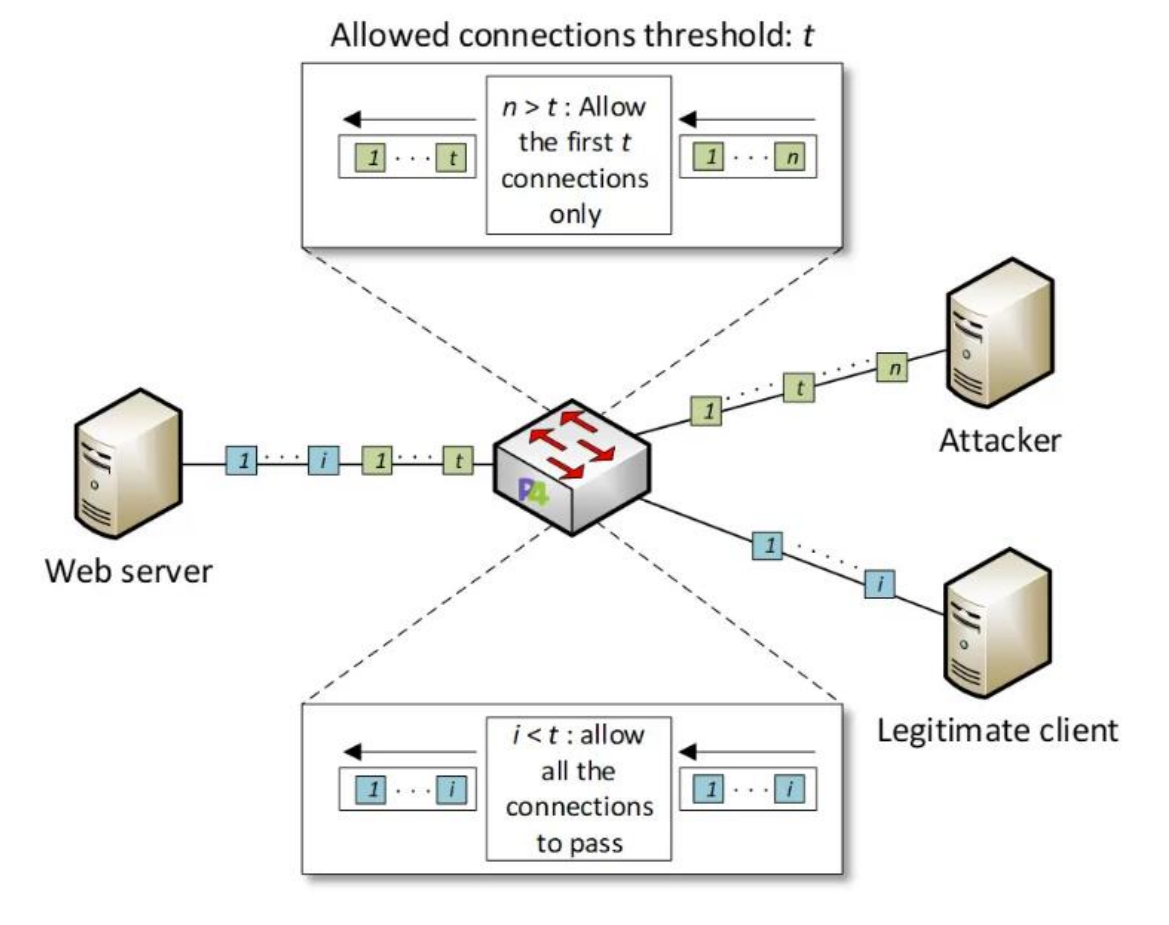

### Library on Security Applications with P4

#### Experiments

- Lab 1: Introduction to Mininet
- Lab 2: Introduction to P4 and BMv2
- Lab 3: P4 Program Building Blocks
- Lab 4: Parser Implementation
- Lab 5: Introduction to Match-action Tables
- Lab 6: Implementing a Stateful Packet Filter for the ICMP protocol
- Lab 7: Implementing a Stateful Packet Filter for the TCP protocol
- Lab 8: Detecting and Mitigating the DNS Amplification Attack
- Lab 9: Identifying Heavy Hitters using Count-min Sketches (CMS)
- Lab 10: Limiting the Impact of SYN Flood by Probabilistically Dropping Packets
- Lab 11: Blocking Application Layer Slow DDoS Attack (Slowloris)
- Lab 12: Implementing URL Filtering through Deep Packet Inspection and String Matching

#### **P4 Programmable Data Plane Switches based on Intel's Tofino Chip**

- These labs provide a hands-on experience on P4 programming running on a production chip
- The lab library describes the architecture of the "Tofino" chip, the software development environment (SDE), and how to use them
- The lab library presents several real examples

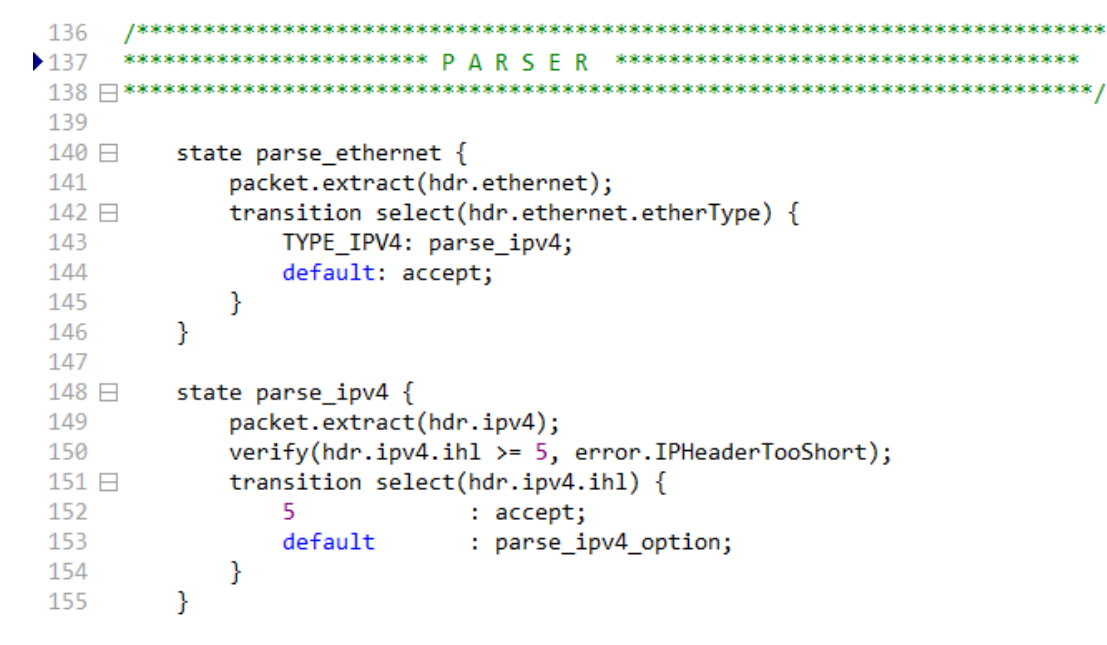

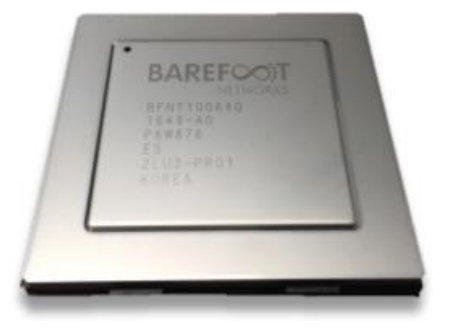

Programmable chip

- The switch model is Wedge 100BF-32X from Edgecore
- This switch has 32 x 100G QSFP28 switch ports

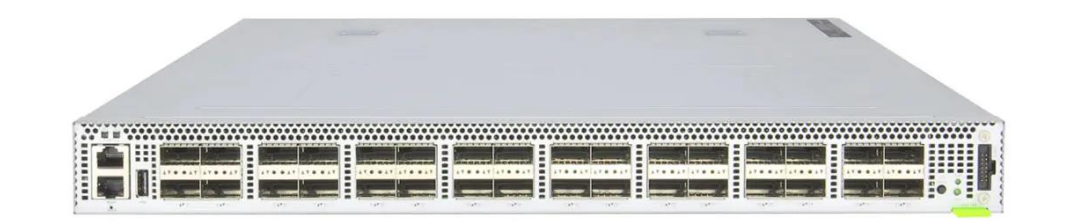

• POD design

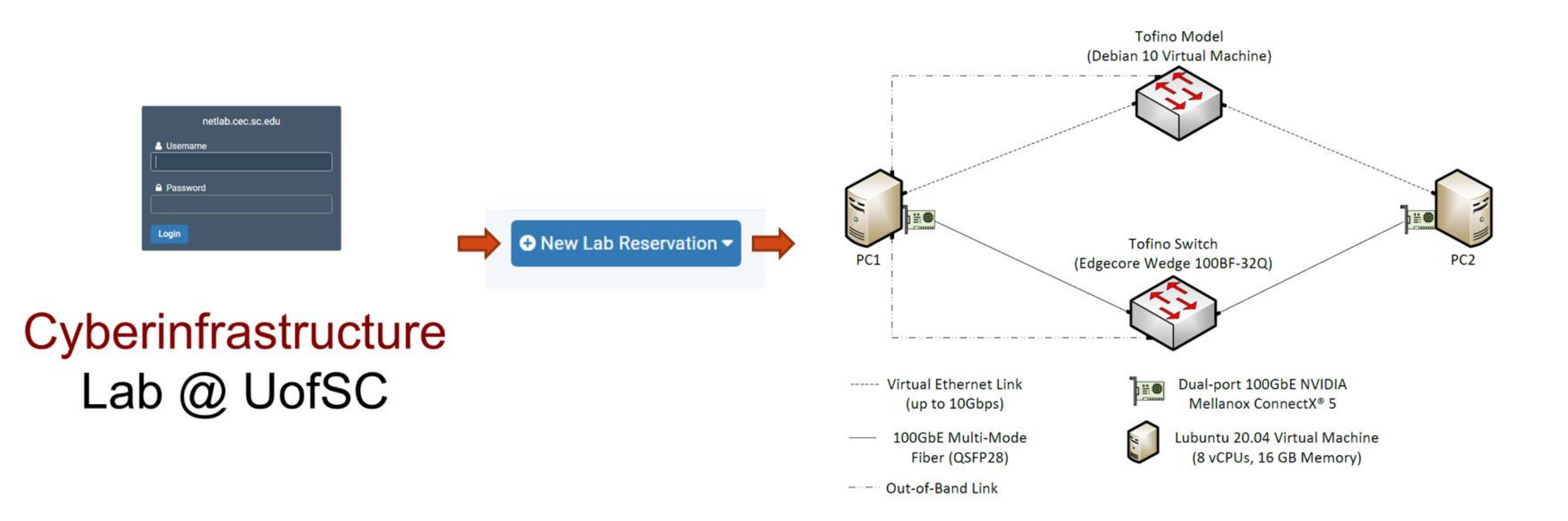

#### Lab experiments Exercises

- Lab 1: Introduction to P4 and BMv2
- Lab 2: P4 Program Building Blocks
- Lab 3: Parser Implementation
- Lab 4: Introduction to Match-action Tables (Part 1)
- Lab 5: Introduction to Match-action Tables (Part 2)
- Lab 6: Populating and Managing Match-action Tables
- Lab 7: Checksum Recalculation and Packet Deparsing

- Exercise 1: Compiling and Testing a P4 Program
- Exercise 2: Parsing UDP and RTP
- Exercise 3: Building a Simplified NAT
- Exercise 4: Configuring Tables at Runtime
- Exercise 5: Building a Packet Reflector

#### DEMO 2 – High-resolution Measurements

<https://youtu.be/cWaWxsqVAgc>

#### DEMO 3 – DoS

#### <https://youtu.be/EGQHUdrQ80M>

#### Lab experiments Exercises

- Lab 1: Introduction to P4 and BMv2
- Lab 2: P4 Program Building Blocks
- Lab 3: Parser Implementation
- Lab 4: Introduction to Match-action Tables (Part 1)
- Lab 5: Introduction to Match-action Tables (Part 2)
- Lab 6: Populating and Managing Match-action Tables
- Lab 7: Checksum Recalculation and Packet Deparsing

- Exercise 1: Compiling and Testing a P4 Program
- Exercise 2: Parsing UDP and RTP
- Exercise 3: Building a Simplified NAT
- Exercise 4: Configuring Tables at Runtime
- Exercise 5: Building a Packet Reflector

#### **Other P4 Libraries**

# Introduction to P4 Lab Series

#### Lab Experiments

- Lab 1: Introduction to Mininet
- Lab 2: Introduction to P4 and BMv2
- Lab 3: P4 Program Building Blocks
- Lab 4: Parser Implementation
- Lab 5: Introduction to Match-action Tables (Part 1)
- Lab 6: Introduction to Match-action Tables (Part 2)
- Lab 7: Populating and Managing Match-action Tables
- Lab 8 : Checksum Recalculation and Packet Deparsing

#### Lab Exercises

- Exercise 1: Building a Basic Topology
- Exercise 2: Compiling and Testing a P4 Program
- Exercise 3: Parsing UDP and RTP
- Exercise 4 : Building a Simplified NAT
- Exercise 5 : Configuring Tables at Runtime
- Exercise 6: Building a Packet Reflector

#### Execute lab experiments / cyber-attacks (self-paced)

### Access to Virtual Labs

• Slides:

<https://research.cec.sc.edu/cyberinfra/seminar-february-2024>

• Virtual lab libraries:

<http://ce.sc.edu/cyberinfra/cybertraining.html>

- Please use the following link to access the platform:
	- <https://netlab.cec.sc.edu/>
- Login using the following credentials:
- **Username:** usf\_user1, usf\_user2, …., usf\_user40
- **Temporary Password:**

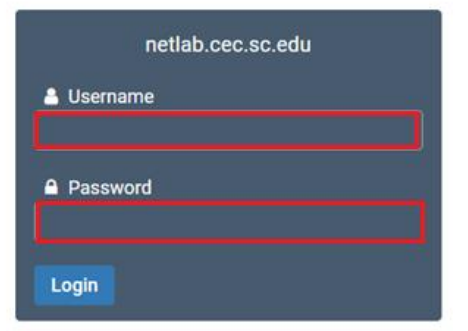

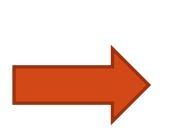

# Cyberinfrastructure Lab  $@$  UofSC

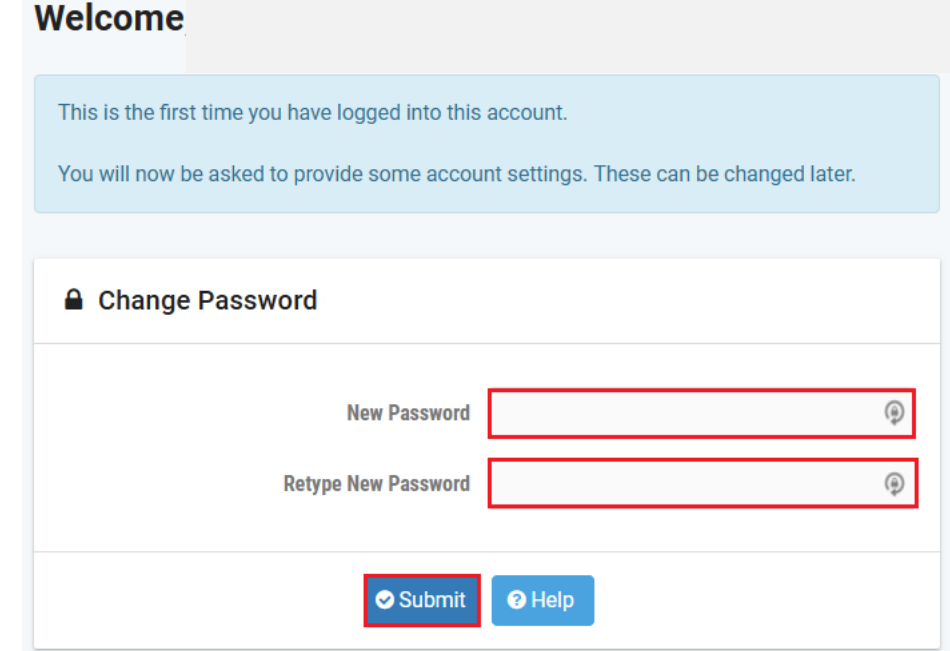

- Please use the following link to access the platform:
	- <https://netlab.cec.sc.edu/>
- Login using the following credentials:
- **Username:** usf\_user1, usf\_user2, …., usf\_user40
- **Temporary Password:**

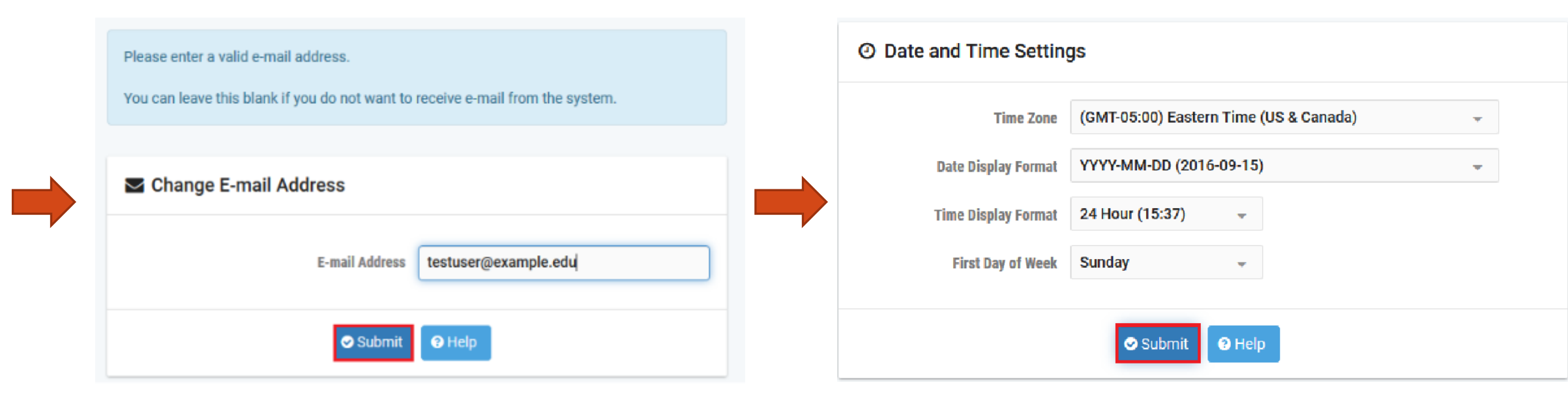

- Click on New Lab Reservation
- Click on Schedule Lab for Myself

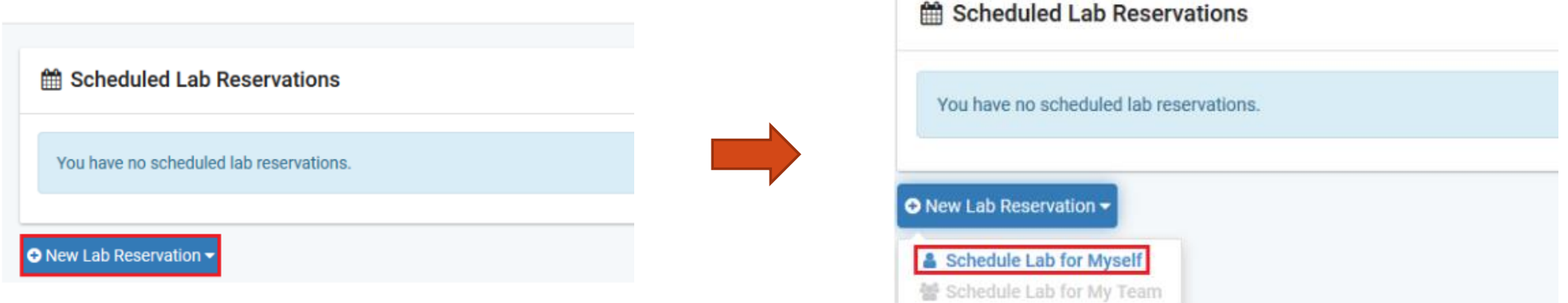

- Select the course
- For this session, we will use "Cybersecurity Fundamentals"

MyNETLAB > Schedule (Self) > Select Class (WASTC Spring 2024) > Select Content

Multiple course topics are available in this class. Please select one.

#### **Cybersecurity Applications on P4**

This pod uses P4 programmable data planes to present security applications

#### **Cybersecurity Fundamentals**

Introduction to Cybersecurity Fundamentals

#### Intro. to P4 Programmable Data Planes

Introduction to P4 programmable data planes with BMv2

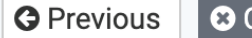

**B** Cancel

- Select the Lab
- For this session, we will run:
	- Lab 4: Collecting Information with Spyware: Screen Captures and Keyloggers

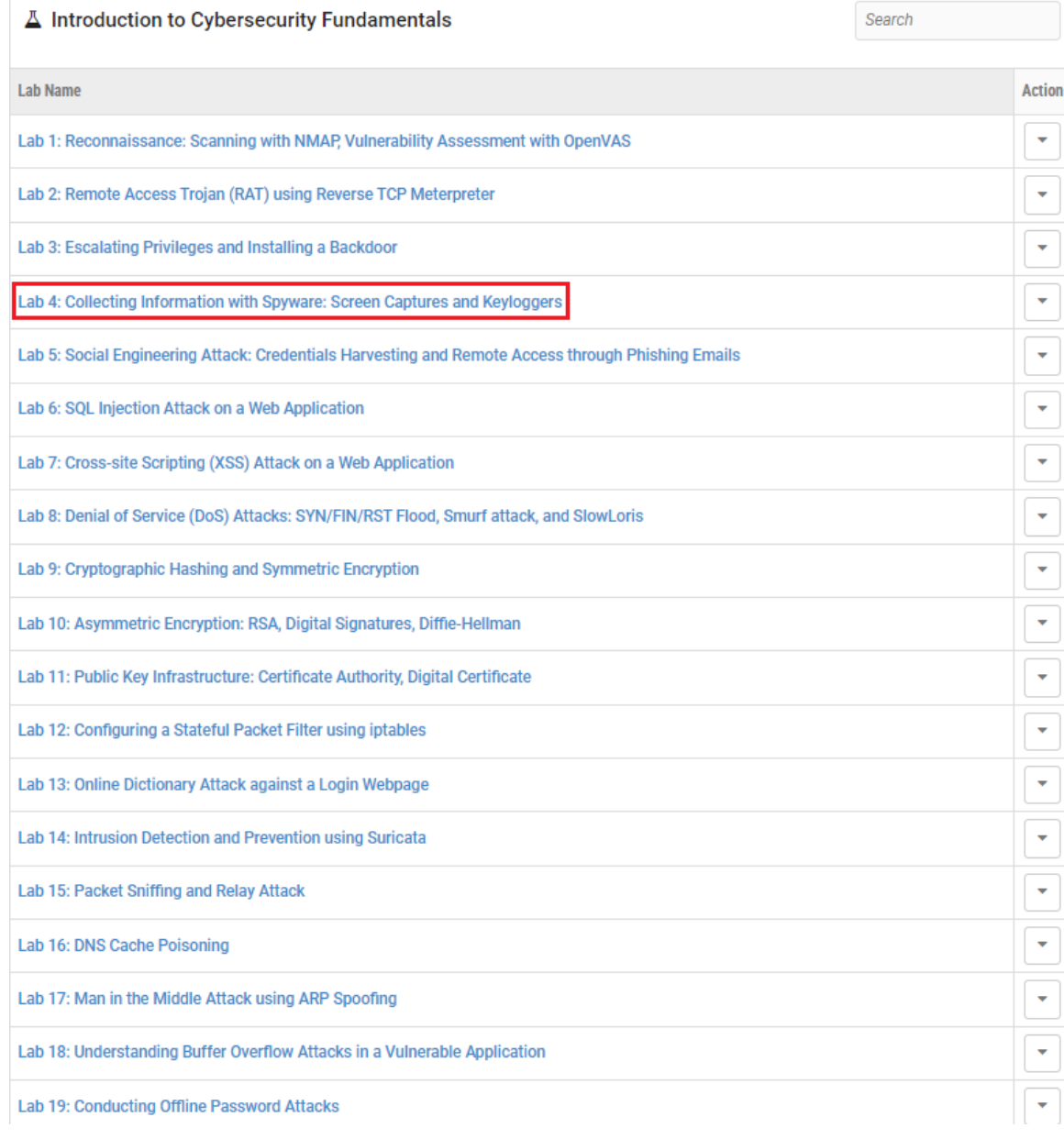

#### • Select the next available POD and allocate time

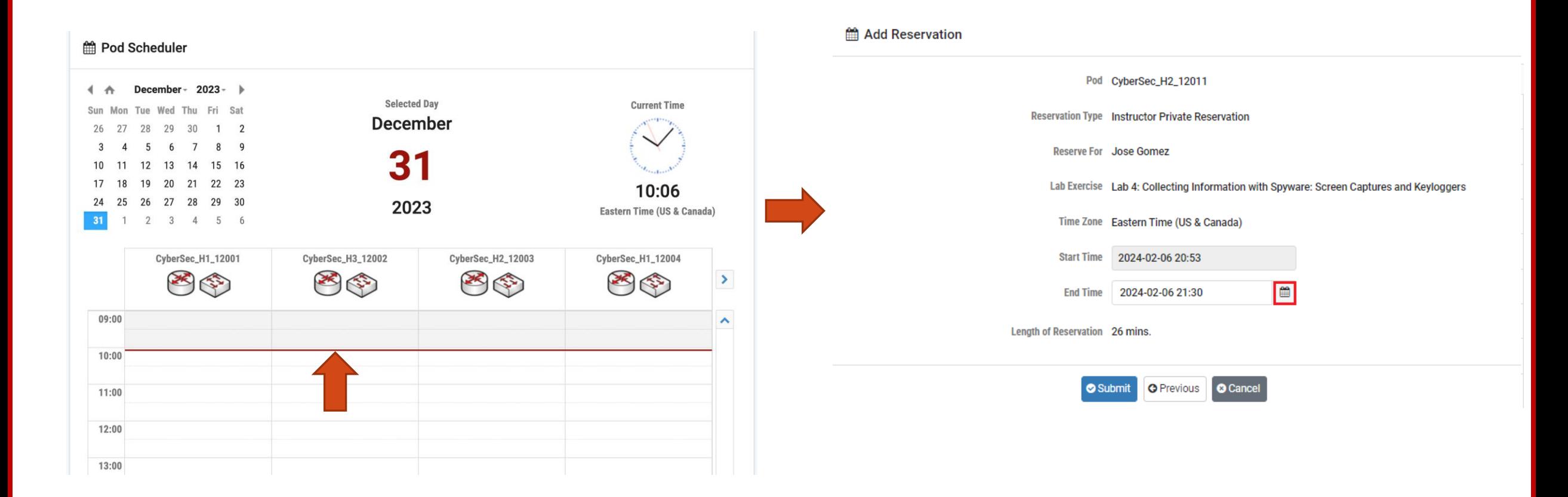

We will use the NETLAB virtual platform:

- **URL:** <https://netlab.cec.sc.edu/>
- **Username:** usf\_user1, usf\_user2, …., usf\_user40
- **Temporary Password:**